# VYSOKÉ UČENÍ TECHNICKÉ V BRNĚ

Fakulta elektrotechniky a komunikačních technologií

BAKALÁŘSKÁ PRÁCE

Brno, 2020 **Zdeněk Mlynář** 

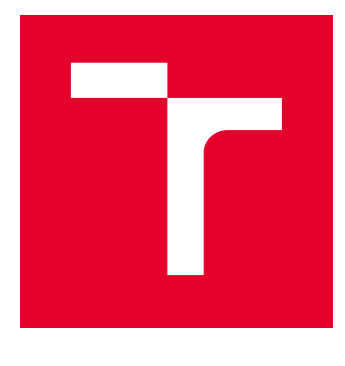

# VYSOKÉ UČENÍ TECHNICKÉ V BRNĚ

BRNO UNIVERSITY OF TECHNOLOGY

# FAKULTA ELEKTROTECHNIKY A KOMUNIKAČNÍCH TECHNOLOGIÍ

FACULTY OF ELECTRICAL ENGINEERING AND COMMUNICATION

## ÚSTAV RADIOELEKTRONIKY

DEPARTMENT OF RADIOENGINEERING

# KONCOVÝ PRVEK SÍTĚ PRO PROSTOROVÉ MONITOROVÁNÍ PARAMETRŮ ATMOSFÉRY

NETWORK END NODE FOR SPACIAL MONITORING OF ATMOSPHERE PARAMETERS

BAKALÁŘSKÁ PRÁCE BACHELOR'S THESIS

AUTOR PRÁCE AUTHOR

Zdeněk Mlynář

VEDOUCÍ PRÁCE **SUPERVISOR** 

Ing. Marek Novák

BRNO 2020

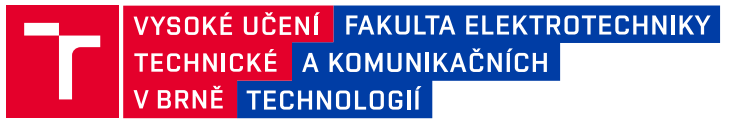

# **Bakalářská práce**

bakalářský studijní program **Elektronika a komunikační technologie**

Ústav radioelektroniky

*Student:* Zdeněk Mlynář *ID:* 203647

*Ročník:* 3 *Akademický rok:* 2019/20

#### **NÁZEV TÉMATU:**

#### **Koncový prvek sítě pro prostorové monitorování parametrů atmosféry**

#### **POKYNY PRO VYPRACOVÁNÍ:**

Seznamte se s technologií LoRaWAN a modulem CMWX1ZZABZ-091, senzorem pro měření kvality ovzduší Sensirion SPS30. Vyberte senzor pro měření teploty a relativní vlhkosti a anemometr. Seznamte se rovněž s fyzikálními parametry atmosféry, které je možno měřit. Diskutujte vhodnost použití privátní sítě LoRaWAN pro přenos údajů měřených jednou za 15 sekund. Jako výstup navrhněte desku plošných spojů s připojením jednotlivých vybraných senzorů parametrů atmosféry a komunikačního modulu CMWX1ZZABZ-091.

Oživte navrženou desku plošných spojů a naprogramujte příslušný firmware pro obsluhu všech senzorů. Zprovozněte dostupný LoRaWAN stack, případně naprogramujte vlastní protokol bezdrátové komunikace v pásmu 868 MHz za použití ASK, FSK nebo Chirp Spread Spectrum / LoRa modulace podporovanými procesorovým modulem CMWX1ZZABZ-091. Změřte a zhodnoťte životnost baterií ve Vámi navrženém zařízení. Přenášené parametry atmosféry vhodně vizualizujte po konzultaci s vedoucím práce.

#### **DOPORUČENÁ LITERATURA:**

[1] HAXHIBEQIRI, Jetmir, Eli DE POORTER, Ingrid MOERMAN a Jeroen HOEBEKE. A Survey of LoRaWAN for IoT: From Technology to Application. Sensors [online]. 2018, 18(11) [cit. 2019-05-15]. DOI: 10.3390/s18113995. ISSN 1424-8220. Dostupné z: http://www.mdpi.com/1424-8220/18/11/3995

[2] PIGUET, Christian. Low-power electronics design. Boca Raton: CRC Press, c2005. Computer engineering (CRC Press), 1. ISBN 9780849319419.

*Termín zadání:* 3.2.2020 *Termín odevzdání:* 4.6.2020

*Vedoucí práce:* Ing. Marek Novák

**prof. Ing. Tomáš Kratochvíl, Ph.D.** předseda rady studijního programu

#### **UPOZORNĚNÍ:**

Autor bakalářské práce nesmí při vytváření bakalářské práce porušit autorská práva třetích osob, zejména nesmí zasahovat nedovoleným způsobem do cizích autorských práv osobnostních a musí si být plně vědom následků porušení ustanovení § 11 a následujících autorského zákona č. 121/2000 Sb., včetně možných trestněprávních důsledků vyplývajících z ustanovení části druhé, hlavy VI. díl 4 Trestního zákoníku č.40/2009 Sb.

Fakulta elektrotechniky a komunikačních technologií, Vysoké učení technické v Brně / Technická 3058/10 / 616 00 / Brno

### **ABSTRAKT**

Koncové zařízení sítě LoRaWAN se často skládá ze senzoru, nebo aktoru. V našem případě se jedná o senzor, který snímá parametry atmosféry. Toho může být využito za účelem zkoumání atmosferických vlivů na bezkabelový optický spoj. Práce se nejdříve zabývá fyzickou vrstvou LoRa a následně komunikačním protokolem LoRaWAN. Jsou také popsány třídy koncových zařízení sítě LoRaWAN a ke konci teoretické části je popsán i vliv fyzikálních parametrů atmosféry na bezkabelový optický spoj. Praktická část popisuje všechny komponenty zvolené při návrhu tohoto zařízení, návrh schematického zapojení a nakonec obsahuje i popis použitého programu pro řízení mikroprocesoru. Výsledkem je koncové zařízení měřící požadované fyzikální parametry atmosféry.

## **KLÍČOVÁ SLOVA**

LoRa, LoRaWAN, monitorování parametrů atmosféry, SPS30, SHT31, anemometr, CMWX1ZZABZ-091, koncové zařízení.

### **ABSTRACT**

LoRaWAN end node is often a device composed of a sensor, or actor. In this case it is sensor monitoring atmosphere parameters. This can be used to investigate atmospheric impact on Free Space Optics. This work is firstly focused on physical layer LoRa, then on LoRaWAN communication protocol. LoRaWAN device classes are also described and influence of atmosphere parameters on the Free Space Optics can be found at the end of the theoretical part as well. The practical part describes all components, which were chosen when designing this device, the schematic design and lastly it comprises description of firmware which is used to control the microcontroller. The result is functional network end node for special monitoring of atmosphere parameters.

### **KEYWORDS**

Lora, LoRaWAN, monitoring of atmosphere parameters, SPS30, SHT31, anemometer, CMWX1ZZABZ-091, network end node.

MLYNÁŘ, Zdeněk. Koncový prvek sítě pro prostorové monitorování parametrů atmosféry. Brno, 2020, 45 s. Bakalářská práce. Vysoké učení technické v Brně, Fakulta elektrotechniky a komunikačních technologií, Ústav radioelektroniky. Vedoucí práce: Ing. Marek Novák

Vysázeno pomocí balíčku thesis verze 4.00; <http://latex.feec.vutbr.cz>

### PROHLÁŠENÍ

Prohlašuji, že svou bakalářskou práci na téma "Koncový prvek sítě pro prostorové monitorování parametrů atmosféry" jsem vypracoval samostatně pod vedením vedoucího bakalářské práce a s použitím odborné literatury a dalších informačních zdrojů, které jsou všechny citovány v práci a uvedeny v seznamu literatury na konci práce.

Jako autor uvedené bakalářské práce dále prohlašuji, že v souvislosti s vytvořením této bakalářské práce jsem neporušil autorská práva třetích osob, zejména jsem nezasáhl nedovoleným způsobem do cizích autorských práv osobnostních a/nebo majetkových a jsem si plně vědom následků porušení ustanovení  $\S 11$  a následujících autorského zákona č. 121/2000 Sb., o právu autorském, o právech souvisejících s právem autorským a o změně některých zákonů (autorský zákon), ve znění pozdějších předpisů, včetně možných trestněprávních důsledků vyplývajících z ustanovení části druhé, hlavy VI. díl 4 Trestního zákoníku č. 40/2009 Sb.

Brno . . . . . . . . . . . . . . . . . . . . . . . . . . . . . . . . . . . . . . . . . . . . . . . . .

podpis autora

## PODĚKOVÁNÍ

Rád bych poděkoval vedoucímu bakalářské práce panu Ing. Marku Novákovi za odborné vedení, konzultace, trpělivost a podnětné návrhy k práci.

# **Obsah**

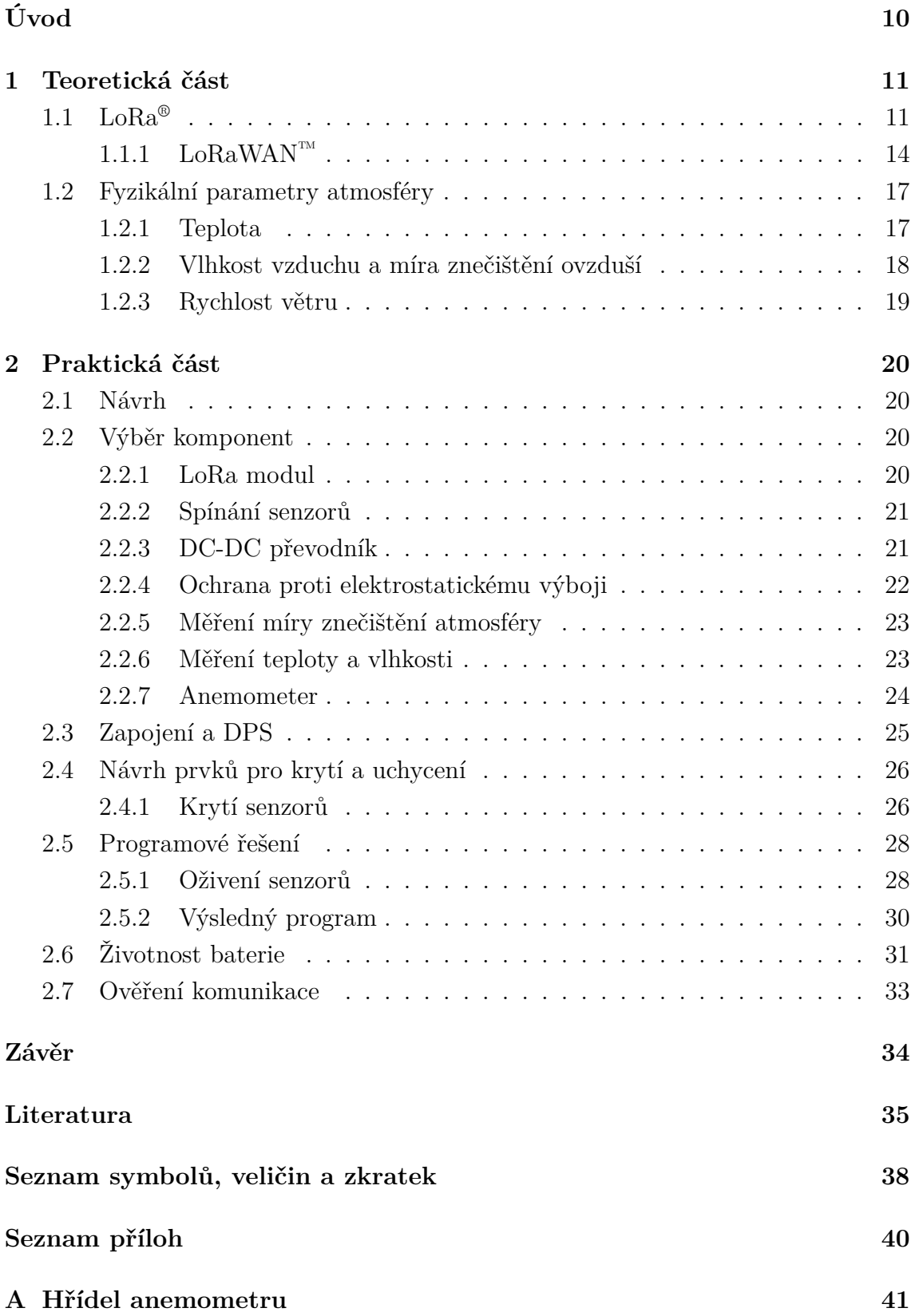

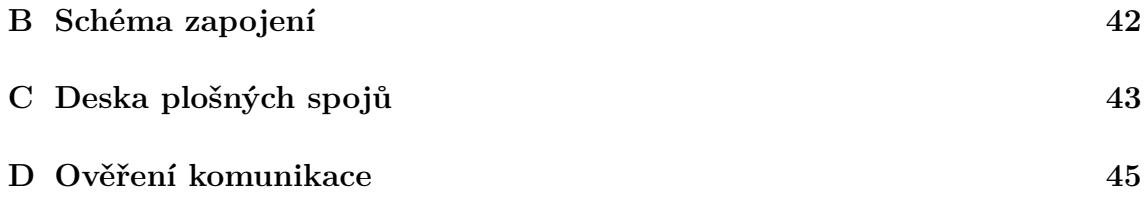

# **Seznam obrázků**

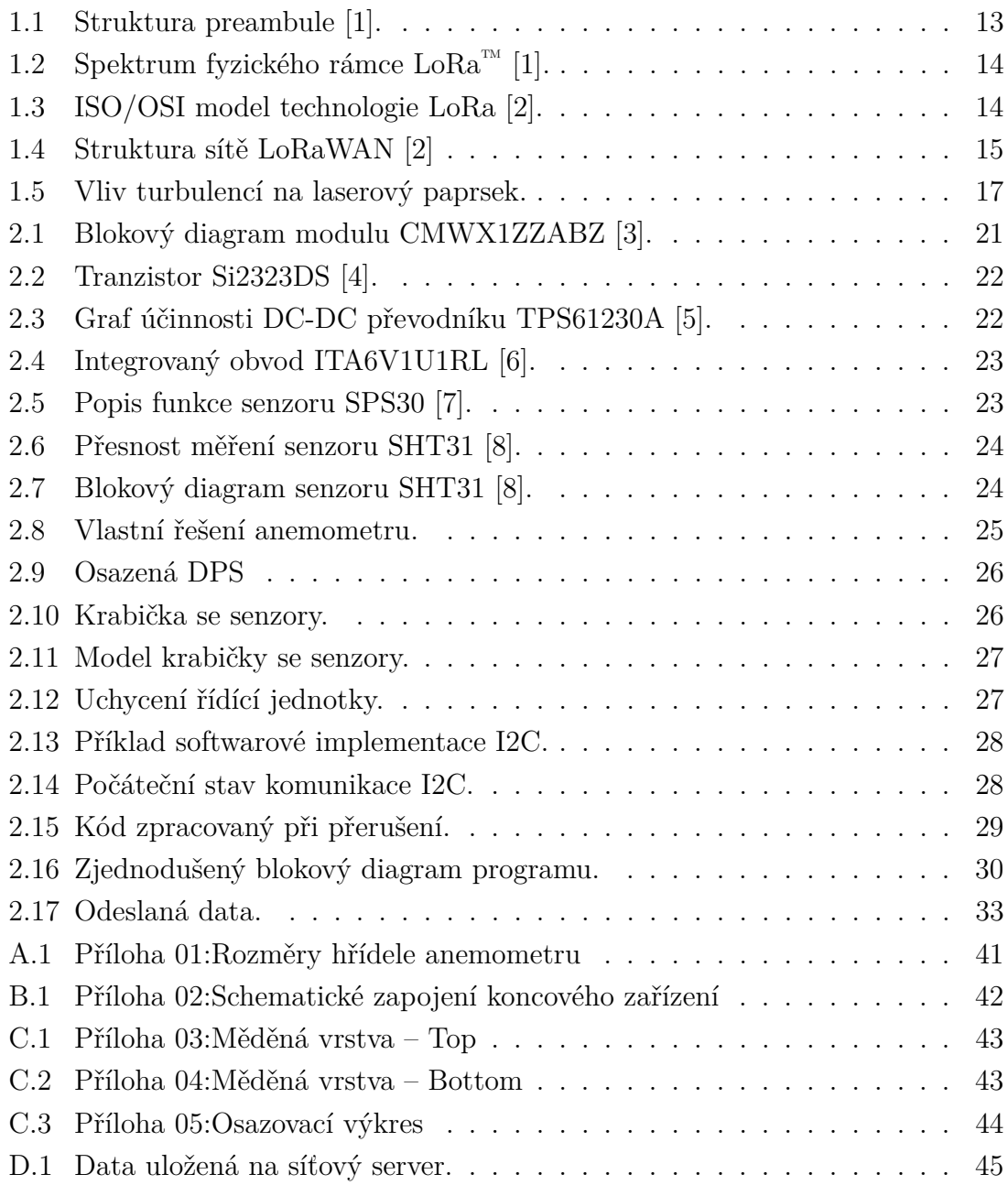

# **Seznam tabulek**

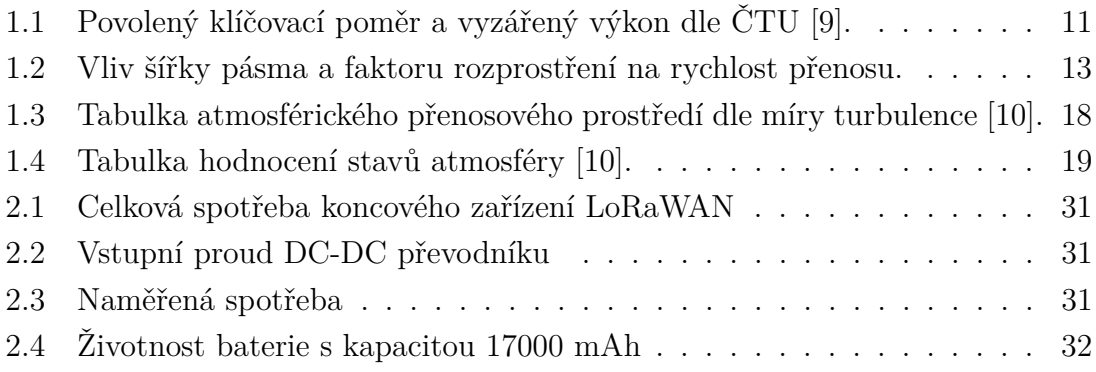

# **Úvod**

<span id="page-10-0"></span>Koncový prvek sítě LoRaWAN, je zařízení často skládající se ze senzoru, nebo aktoru. Typ odesílaných informací závisí na samotné aplikaci. V tomto případě se jedná o prostorové monitorování parametrů atmosféry. To lze chápat tak, že se ve vymezeném prostoru umístí určitý počet koncových prvků pro měření požadovaných atmosferických parametrů. Přenesená data pak lze dále zpracovávat. Jedním z příkladů může být vyhodnocení atmosférických změn a jejich vliv na bezkabelový optický spoj (FSO – Free Space Optics) [\[11\]](#page-35-11).

Tato práce se zabývá seznámením s fyzickou vrstvou bezdrátové modulace LoRa, principem modulace a následným způsobem přenosu dat. Poté popsáním komunikačního protokolu LoRaWAN a architektury celé sítě od koncových zařízení, až po aplikační servery. Také jsou popsány třídy koncových zařízení a rozdíly mezi privátní a veřejnou sítí LoRaWAN. Ke konci této části jsou popsány fyzikální parametry atmosféry a jejich vliv na FSO. Patří mezi ně teplota, vlhkost, míra znečištění ovzduší a rychlost větru. Nachází-li se laserový paprsek v prostředí, kde se mění teplota, dochází změnou rychlostí šíření světla k lomu paprsku. Vlhkost a míra znečištění ovlivňují extinkci optické intenzity. Rychlost větru souvisí se vznikem turbulencí.

V praktické části jsou popsány použité komponenty, návrh celého zapojení a výsledná deska plošných spojů. Během návrhu je brán ohled nejen na požadavky uvedené v zadaní, ale i na výslednou spotřebu celého zapojení z důvodů použití bateriového napájení. Výsledkem této práce je navržená a vyrobená deska plošných spojů.

V praktické části jsou popsány použité komponenty, návrh celého zapojení a výsledná deska plošných spojů. Dále je popsán i vlastní návrh anemometru, krycích částí zařízení a univerzálních úchytů všech částí zařízení (anemometr, senzory, řídící jednotka). Součástí je také popis firmwaru k řízení senzorů a připojení zařízení k privátní síti LoRaWAN.

## <span id="page-11-0"></span>**1 Teoretická část**

## <span id="page-11-1"></span>**1.1 LoRa®**

LoRa (zkratka pro *Long Range*, patentováno společností Semtech) je fyzická vrstva bezdrátové modulace určené, jak již z názvu vyplývá, pro komunikaci na velkou vzdálenost. LoRa je založena na modulaci s rozprostřeným spektrem, přesněji je odvozené od *Chirp Spread Spectrum* (CSS) technologie. Mezi přednosti tohoto typu modulace patří především velký dosah, nízká spotřeba a odolnost vůči rušení. Díky těmto vlastnostem byla využívána například ve vesmírné komunikaci [\[12\]](#page-36-0). V Evropě je LoRa provozována v pásmu 863-870, 433 MHz a od roku 2019 i v pásmu 915 MHz. V České Republice spadá tedy do tzv. bezlicenčního ISM (*Industrial, Scientific and Medical*) pásma, což umožňuje provozovat zařízení v těchto pásmech bez nutnosti placení licenčních poplatků, avšak nevýhodou je možné rušení dalšími zařízeními [\[9\]](#page-35-9).

V dokumentu českého telekomunikačního úřadu, je pro každé pásmo dán klíčovací poměr (tzv. duty-cycle) například pro pásmo 869,40 - 869,65 je to  $\leq$ 10 %, což znamená, že během jedné hodiny je možné aktivně vysílat 360 vteřin. V jiných státech Evropy je běžně klíčovací poměr ≤1 % (během hodny lze vysílat 36 s). V níže uvedené tabulce jsou zobrazené detailní informace získané z dokumentu Českého telekomunikačního úřadu [\[9\]](#page-35-9):

<span id="page-11-2"></span>

| Kmitočtové        | Vyzářený      | Klíčovací    |
|-------------------|---------------|--------------|
| pásmo [MHz]       | $v$ ýkon [mW] | poměr $[\%]$ |
| $433,05 - 434,79$ | 10            | <10          |
| $863,00 - 840,00$ | 25            | $\leq 0,1$   |
| $868,00 - 868,60$ | 25            | $\leq1$      |
| 868,70 - 869,20   | 25            | < 0, 1       |
| $869,40 - 869,65$ | 500           | <10          |
| $915,00 - 921,00$ | 25            | $<$ 0,1      |

Tab. 1.1: Povolený klíčovací poměr a vyzářený výkon dle ČTU [\[9\]](#page-35-9).

CSS technologie spočívá v generování tzv. chirp signálu. Ten je charakterizován jako signál s frekvencí lineárně měnící se v čase.

Existují dva druhy chirpů, základní, který začíná na minimální frekvencí  $f_{min}$  $(1.1)$  a končí na maximální frekvenci  $f_{max}$   $(1.2)$ , nazývající se též *up-chirp*. Druhým tipem je odvozený signál od předchozího, ale přesně opačný. Signál začíná na frekvenci  $f_{max}$ , končí na  $f_{min}$ , z čehož je také odvozen jeho název, *down-chirp*. Z obrázku zobrazující spektrum lora fyzického rámce (obr. [1.2\)](#page-14-1) lze vidět samotné up-chirpy a

down-chirpy (v tomto spektru jsou pouze dva). Z níže uvedených rovnic lze vyčíst, že tato frekvence v obou případech je určená šířkou pásma (BW) využitého pro rozprostření spektra [\[1\]](#page-35-1).

<span id="page-12-1"></span><span id="page-12-0"></span>
$$
f_{min} = -\frac{BW}{2} \qquad (1.1) \qquad f_{max} = +\frac{BW}{2} \qquad (1.2)
$$

Fáze chirpů je definována pomocí funkce  $F(t)$ , která má na začátku i na konci stejnou hodnotu  $F(t_0) = F(t_1)$ , díky čemuž je výsledný signál spojitý v celém spektru signálu. Díky tomuto je demodulátor na straně přijímače schopen porovnat vysílaný a přijímaný signál, čímž zjistí časový posun mezi těmito signály. Časový posun jednotlivých chirpů je dosažen vynásobením up-chirpu s down-chirpem a následným vyhledáním jeho FFT [\[13\]](#page-36-1). Maximální výstupní hodnota FFT indikuje časový posun vysílaného chirpu, který určuje hodnotu přenášeného digitálního znaku. Zvážíme-li N jako délku jednoho chirpu pro přenos jednoho znaku, pak je zde N možných změn základního chirpu. Tato změnu může být kódována pomocí logaritmické funkce o základu 2  $log_2 = N$  bitů, která odpovídá faktoru rozprostření dané komunikace. Díky této eliminaci časového posuvu je LoRa odolná vůči rušení [\[1\]](#page-35-1).

Jako zabezpečení proti chybám LoRa použivá systém diagonálního prokládání (tzv. *Interleaving*) a systém dopředné korekce chyb (tzv. *Forward Error Correction*) s úrovní kódování v intervalu od 4/5 do 4/8 (CR rovno od 1 do 4). Přenosová a modulační rychlost závisí na faktoru rozprostření SF (Spreading Factor) a použité šířce pásma [\[1\]](#page-35-1).

Modulační rychlost je definována následovně:

<span id="page-12-2"></span>
$$
R_s = SF \cdot \frac{BW}{2^{SF}}\tag{1.3}
$$

kde SF je faktor rozprostření a BW (Bandwidth) je použitá šířka pásma v Hz. Z této rovnice [\(1.3\)](#page-12-2) je patrné, že doba modulace se zvýšením faktoru rozprostření snižuje. Přenosová rychlost je dána tímto vztahem:

<span id="page-12-3"></span>
$$
R_b = SF \cdot \frac{\frac{4}{4+CR}}{\frac{2^{SF}}{BW}} \cdot 1000\tag{1.4}
$$

kde SF je faktor rozprostření, CR (Code Rate) je kódový poměr a BW je šířka pásma v kHz. Výsledné hodnota je udávána v bitech za sekundu (bit/s). V tabulce [1.2](#page-13-1) je zobrazen vliv faktoru rozprostření a šířky pásma na přenosovou rychlost. Výpočty byly provedeny za použití rovnice [1.4](#page-12-3) a doporučeného kódového poměru CR = 1.

<span id="page-13-1"></span>

| Šířka pásma [kHz]            | 125       |                  | 250       |                  |
|------------------------------|-----------|------------------|-----------|------------------|
|                              | Citlivost | Přenosová        | Citlivost | Přenosová        |
| Režim přenosu                | přijímače | rychlost         | přijímače | rychlost         |
|                              | [dBm]     | $[\text{bit/s}]$ | [dBm]     | $[\text{bit/s}]$ |
| LoRa <sup>TM</sup> SF = 6    | $-117,5$  | 9375             | $-114,0$  | 18750            |
| LoRa <sup>TM</sup> SF = 7    | $-122,5$  | 5468             | $-119,0$  | 10937            |
| LoRa <sup>TM</sup> $SF = 8$  | $-125,5$  | 3125             | $-122,0$  | 6250             |
| LoRa <sup>TM</sup> $SF = 9$  | $-128,5$  | 1757             | $-125,0$  | 3515             |
| Lo $Ra^{TM}$ SF = 10         | $-131,0$  | 976              | $-127,5$  | 1953             |
| LoRa <sup>TM</sup> $SF = 11$ | $-133,5$  | 537              | $-130,0$  | 1074             |
| LoRa <sup>TM</sup> SF = 12   | $-135,5$  | 293              | $-133,0$  | 586              |

Tab. 1.2: Vliv šířky pásma a faktoru rozprostření na rychlost přenosu.

#### **LoRa® fyzický rámec**

Fyzický rámec se skládá z preambule (Preamble), hlavičky (Header), dat (Payload) a nakonec CRC, tedy cyklickou kontrolou redundance (Cyclic Redundancy Check). Preambule se skládá z fixní části obsahující sekvenci čtyř up-chirp signálů, programovatelné části s minimální délkou o sekvenci šestí up-chirp signálů, down-chirp signálů sloužící k frekvenční synchronizaci a nakonec, aby přijímač měl možnost synchronizace, časovou odmlku 0,25 sekund. Preambule slouží k synchronizaci přijímače s vysílačem, její strukturu lze vidět na obrázku [1.1.](#page-13-0) Následuje jedna z volitelných částí fyzického rámce, hlavička, která obsahuje informaci o délce dat v bytech, kódový poměr přenášených dat a informaci, zdali je součástí rámce CRC. Hlavička je vždy chráněna FEC s nejvyšším kódovým poměrem 4/8. Poslední částí je CRC. Pokud jsou tyto tři informace (CRC, kódový poměr a délka dat) známy předem, hlavičku lze vypnout. Na obrázku [1.2](#page-14-1) lze vidět spektrum fyzického rámce LoRa.

<span id="page-13-0"></span>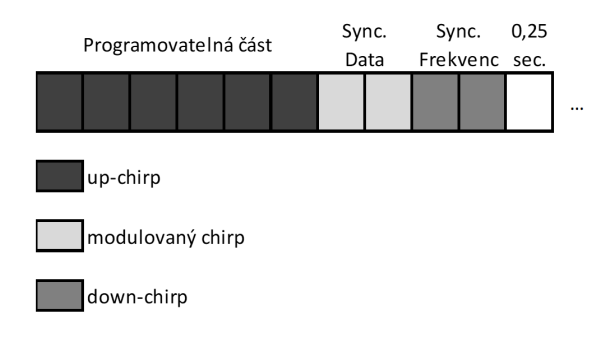

Obr. 1.1: Struktura preambule [\[1\]](#page-35-1).

<span id="page-14-1"></span>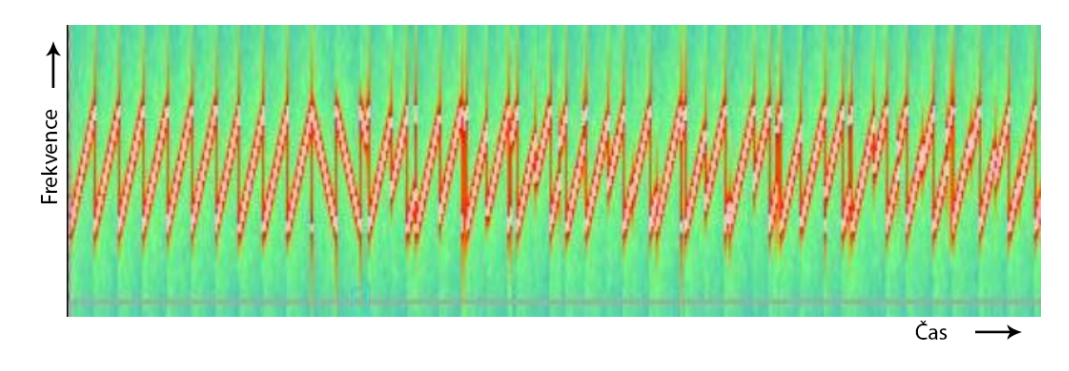

Obr. 1.2: Spektrum fyzického rámce LoRa™ [\[1\]](#page-35-1).

#### <span id="page-14-0"></span>**1.1.1 LoRaWAN™**

LoRaWAN definuje komunikační protokol a systém architektury pro síť (znázorněno na ISO/OSI modelu [1.3\)](#page-14-2), mezitím co fyzická vrstva LoRa umožňuje komunikační spojení na velké vzdálenosti. Protokol a síťová architektura mají velký vliv na životnost a výdrž baterie koncových zařízení, kapacitu sítě, kvalitu, zabezpečení a spoustu dalších aplikací obsluhované sítí [\[2\]](#page-35-2).

<span id="page-14-2"></span>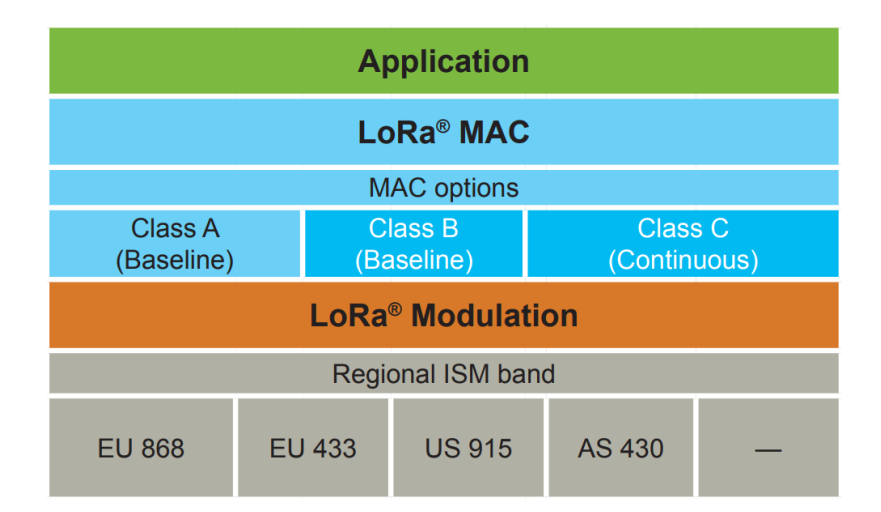

Obr. 1.3: ISO/OSI model technologie LoRa [\[2\]](#page-35-2).

Architektura sítě má hvězdnou topologii, kde koncová zařízení (End Nodes) mohou komunikovat pouze s bránami (Gateway) a ne přímo mezi sebou. Brány jsou pak přímo připojeny k síťovému serveru (Network Server), zodpovědné za přeposílání dat z koncových zařízení. Dalším prvkem, posledním jsou servery samotných aplikací (Application Server), které s těmito daty pracují. Struktura LoRaWAN sítě je znázorněna na obrázku [1.4](#page-15-0) [\[2\]](#page-35-2).

<span id="page-15-0"></span>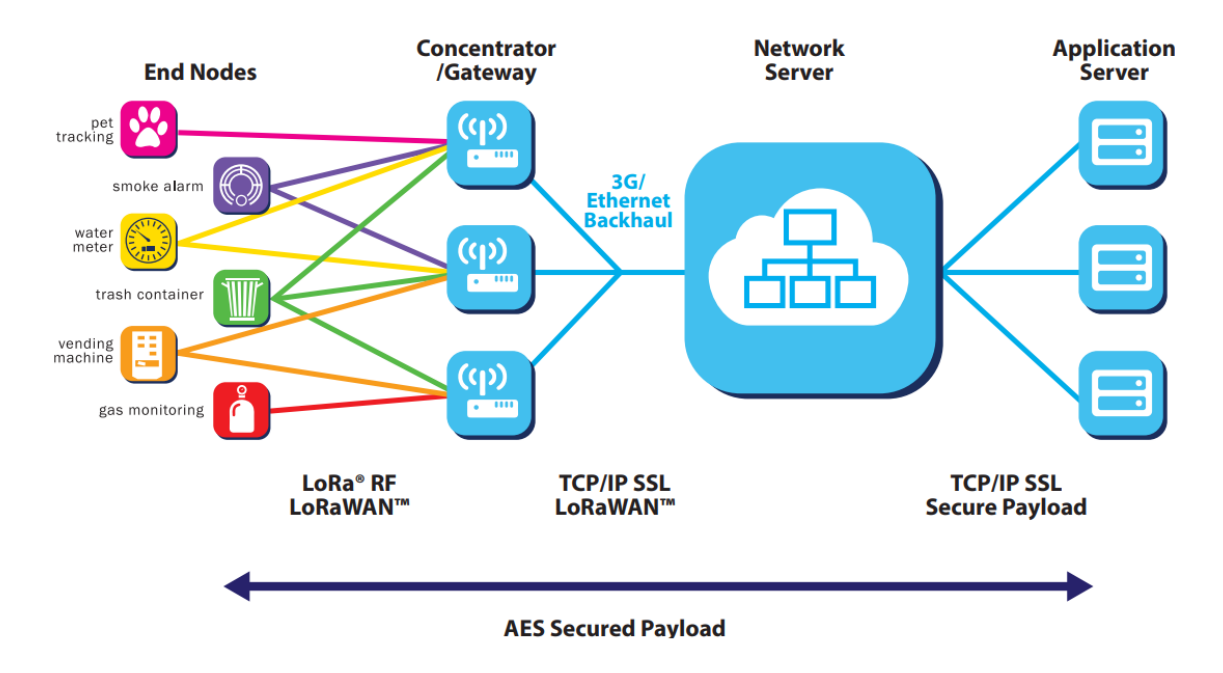

Obr. 1.4: Struktura sítě LoRaWAN [\[2\]](#page-35-2)

#### **Třídy zařízení**

#### Třída A

Obsahuje základní sadu, kterou musejí splňovat všechna koncová zařízení k tomu, aby se mohla připojit k síti LoRa. K zajištění obousměrné komunikace, je každý uplink následován dvěma krátkými downlink okny, během kterých koncové zařízení naslouchá pro případný příjem dat od síťového serveru. Pokud downlink nastane ještě během prvního okna, je použit stejný kanál jako ten pro uplink. V případě druhého okna, je použit dohodnutý druhý kanál s daným faktorem rozprostření. Běžně se jedná o 125 kHz kanál na frekvencí 869.525 MHz s faktorem rozprostření 12. Z tohoto vyplývá, že komunikace je zahájena koncovým zařízením [\[1\]](#page-35-1).

#### Třída B

Pro zvýšení downlinku tato zařízení, oproti třídě A, otevírají jedno příjímací okno navíc během plánovaného časového intervalu. Brány (Gateways) v tomto případě pravidelně odesílají tzv. Beacon, díky kterému jsou zařízení ve třídě B synchronizována a síťový server přesně ví, kdy zařízení naslouchá pro případný downlink. Vzhledem k tomu, že zařízení otevírají dodatečná okna, která nemusí být vždy využita, mají oproti třídě A větší spotřebu [\[1\]](#page-35-1).

#### Třída C

Zařízení v této třídě otevírají po uplinku (zahájení komunikace) nepřetržitá přijímací okna a jsou po celou dobu dostupná pro downlink. Tato zařízení jsou energeticky náročná, ale oproti ostatním třídám mají podstatně lepší odezvu.

#### **Veřejné a privátní sítě**

**Veřejná síť** LoRaWAN je přístupná veřejnosti, avšak přístup je zpravidla zpoplatněn za poplatek, který je odvozen od počtu registrovaných koncových zařízení a množství dat, které přenesou. V České republice je tato síť budována společností České radiokomunikace a.s (ČRA). Uživatel potřebuje pouze koncová zařízení (minimálně jedno), které přihlásí do sítě. Následně pak může přijímat data na aplikačním serveru, kde je může ukládat či dále zpracovávat. Výhodou veřejných sítí je možnost využití infrastruktury. Nevýhodou pak je poplatek za tyto služby.

**Privátní síť** LoRaWAN, díky tomu, že je LoRa provozována v pásmu ISM, jak už je zmíněné v kapitole [1.1,](#page-11-1) může si kdokoliv vytvořit vlastní LoRaWAN síť. Tu lze využít jak pro vlastní potřeby (firmy, města, . . . ), tak může být poskytnuta i třetím stranám. Pro vybudován této sítě je potřeba, dle samotné topologie, vlastnit bránu (gateway), síťový server (network server), aplikační server a koncová zařízení. Výhodou této sítě je, že není nutné platit poplatky za přenos dat, avšak nevýhodou jsou vyšší pořizovací náklady na realizaci samotného projektu.

Z výše uvedených rozdílů je jasné, že pro menší projekty je vhodné použít veřejnou síť a pro projekty většího formátu naopak síť privátní.

### <span id="page-17-0"></span>**1.2 Fyzikální parametry atmosféry**

Bezkabelový optický spoj se běžně používá v části atmosféry nazývající se troposféra (vzdálenost od země do ~10 km). Tato část atmosféry je charakteristická meteorologickými jevy jako jsou atmosférické srážky (déšť, sníh, . . . ), tvorba mlhy, bouřky a turbulence.

#### <span id="page-17-1"></span>**1.2.1 Teplota**

Tepelné rozdíly v atmosféře způsobují vznik takzvaných turbulentních cel. Jakmile laserový paprsek vstoupí do turbulentní cely, nastává změnou prostředí (změnou hustoty vzduchu), také změna rychlosti šíření světla. Tímto dochází k lomu paprsku, jenž je definován rovnicí [1.5,](#page-17-3) kde  $c$  je rychlost světla ve vakuu,  $v$  je rychlost světla v daném prostředí a  $n$  je výsledný index lomu. Na obrázku [1.5](#page-17-2) a) a b) jsou zobrazeny dva typy turbulentních cel (modrá barva představuje ideální případ průchodu optického svazku atmosférou a červená skutečný). Obrázek [1.5](#page-17-2) a) ukazuje případ, kdy je šířka svazku menší než turbulentní cela, kterou prochází. Na obrázku [1.5](#page-17-2) b) jsou naopak zobrazeny cely s šířkou menší, než je šířka optického svazku.

<span id="page-17-2"></span>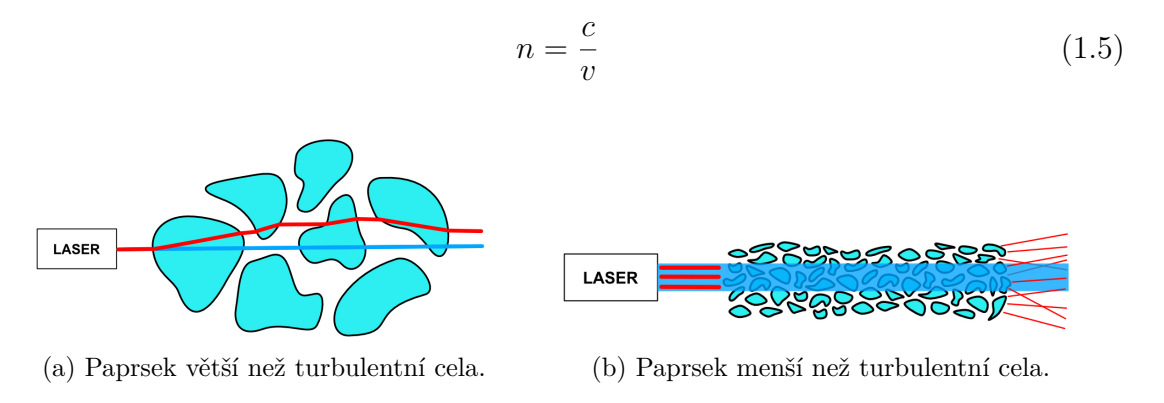

<span id="page-17-3"></span>Obr. 1.5: Vliv turbulencí na laserový paprsek.

Následující tabulka zobrazuje hodnocení stavů atmosféry podle hodnot strukturního indexu lomu  $C_n^2$ .

Atmosférická turbulence je popsána matematicky takto:

$$
D_n = \langle n(A, t) - n(B, t)]^2 \rangle \tag{1.6}
$$

$$
D_n = \begin{cases} C_n^2 \cdot r^{\frac{2}{3}} & l_0 < < r < < L_0 \\ C_n^2 \cdot l_0^{-\frac{4}{3}} \cdot r^2 & r < < l_0 \end{cases} \tag{1.7}
$$

<span id="page-18-1"></span>

| $C_n^2[m^{-2/3}]$ | Proud $ mA $           |
|-------------------|------------------------|
| $10^{-18}$        | bez turbulence         |
| $10^{-16}$        | slabá turbulence       |
| $10^{-14}$        | střední turbulence     |
| $10^{-13}$        | silná turbulence       |
| $10^{-12}$        | velmi silná turbulence |

Tab. 1.3: Tabulka atmosférického přenosového prostředí dle míry turbulence [\[10\]](#page-35-10).

Kde:

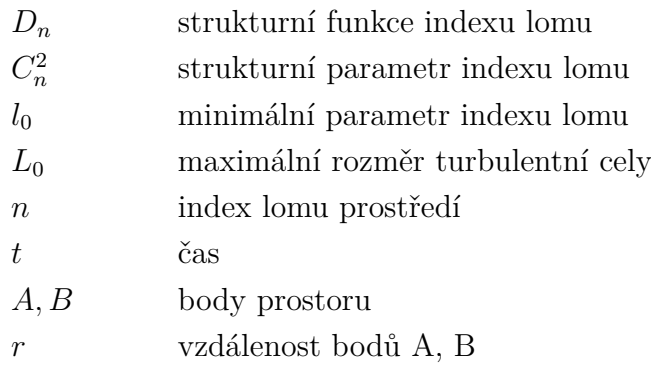

#### <span id="page-18-0"></span>**1.2.2 Vlhkost vzduchu a míra znečištění ovzduší**

Tyto dva parametry mají z pohledu bezkabelového optického spoje podobné vlastnosti. Jedná se o částice dané velikosti, které zapříčiňují extinkci optické intenzity. V meteorologii se využívá veličina meteorologické viditelnosti. Ta je definována jako vzdálenost, při niž propustnost nabývá hodnoty  $T = 0,02 = 2\%$  (pro vlnovou délku  $\lambda = 555nm$ . Koeficient extinkce je definován dle následujících vzorců, kde rovnice [1.8](#page-18-2) platí v případě vlnové délky  $\lambda = 555nm$  a rovnice [1.9](#page-18-3) platí pro různou délku vlny [\[10\]](#page-35-10).

<span id="page-18-2"></span>
$$
\alpha = \frac{3,91}{V_M} \tag{1.8}
$$

<span id="page-18-3"></span>
$$
\alpha(\lambda) \approx \frac{3,91}{V_M \frac{555}{\lambda}} \tag{1.9}
$$

Kde:

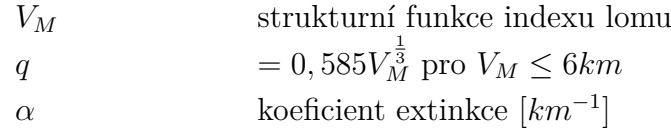

<span id="page-19-1"></span>

| Meteorologická<br>viditelnost<br>$V$ [km] | Koeficient<br>extinkce<br>$\gamma[km^{-1}]$ | Koeficient<br>útlumu<br>atmosféry<br>$\alpha[dB/km]$ | <b>Stay</b><br>atmosféry |
|-------------------------------------------|---------------------------------------------|------------------------------------------------------|--------------------------|
| > 63                                      | < 0.062                                     | < 0.27                                               | Velmi čistá              |
| $26 - 63$                                 | $0,15 - 0,062$                              | $0,65 - 0,27$                                        | Čistá                    |
| $1,3 - 26$                                | $3,07 - 0,15$                               | $13,3 - 0,65$                                        | Opar                     |
| $0,06 - 1,3$                              | $61,1 - 3,07$                               | $265,6 - 13,3$                                       | Mlha                     |
| 0,03                                      | >61,1                                       | >265,6                                               | Silná mlha               |

Tab. 1.4: Tabulka hodnocení stavů atmosféry [\[10\]](#page-35-10).

V tabulce [1.4](#page-19-1) jsou popsány stavy atmosféry dle meteorologické viditelnosti, koeficientu extinkce a útlumu.

#### <span id="page-19-0"></span>**1.2.3 Rychlost větru**

Rychlost větru je jedním z parametrů, který souvisí se vznikem turbulencí. Útlum bezkabelového optického pole lze určit dvěma parametry, a to buď strukturním parametrem indexu lomu  $C_n^2$ , nebo rychlostí větru [\[14\]](#page-36-2). Ve článku, zabývajícím se parametry atmosféry a analýzou pro pevninu země i hydrosféru, je dokázáno, že teplota na pevnině výrazně ovlivňuje rychlost větru [\[15\]](#page-36-3).

## <span id="page-20-0"></span>**2 Praktická část**

## <span id="page-20-1"></span>**2.1 Návrh**

Při výběru komponent a celkovém návrhu zařízení je především brán ohled na požadavky pro měření atmosférických vlivů působící na bezkabelový optický spoj (FSO), avšak bude možné toto zařízení využít i pro jiné účely (např. meteorologická stanice). Dále je též kladen důraz na spotřebu, aby bylo možné zařízení napájet pomocí baterie.

Vysílání koncového zařízení každých 15 sekund v privátní síti je velmi neefektivní už jen z hlediska spotřeby. Protože SPS30 senzor pro měření míry znečištění ovzduší potřebuje podle datasheetu minimálně 8 sekund čas pro spuštění a v případě čištění vzduchových cest 10 sekund. Z hlediska duty cycle (klíčovacího poměru) by bylo možné (pokud doba vysílání bude trvat max. 1 s) vysílat data každých 10 sekund v rámci České republiky (duty cycle  $=$   $\leq$ 10 %). V případě Evropské unie by bylo možné vysílat každých 100 sekund (duty cycle =  $\leq$ 1 %).

## <span id="page-20-2"></span>**2.2 Výběr komponent**

#### <span id="page-20-3"></span>**2.2.1 LoRa modul**

Zadání práce stanovuje použití modulu CMWX1ZZABZ-091 od společnosti mu-Rata. Součástí tohoto modulu je 32-bitový mikrokontrolér (MCU) ze série STMicro STM32L, který se stará o chod celého zařízení. Následuje Transceiver (z kombinace slov Transmitter a Receiver – vysílač a přijímač), který zajišťuje komunikaci v síti LoRa (příjme a zpracuje LoRa packet odeslaný mikroprocesorem). Další částí je krystal s frekvencí 32 MHz sloužící jako reference pro fázový závěs (PLL - Phase Lock Loop). PLL generuje výstupní signál v závislosti na vstupním a referenčním signálu (TCXO). V momentě kdy je mezi těmito signály rozdíl, PLL přizpůsobí výstupní signál tak, aby rozdíl mezi fázemi těchto signálů byl nulový. Na obrázku [2.1](#page-21-2) je znázorněn blokový diagram CMWX1ZZABZ modulu [\[16\]](#page-36-4).

<span id="page-21-2"></span>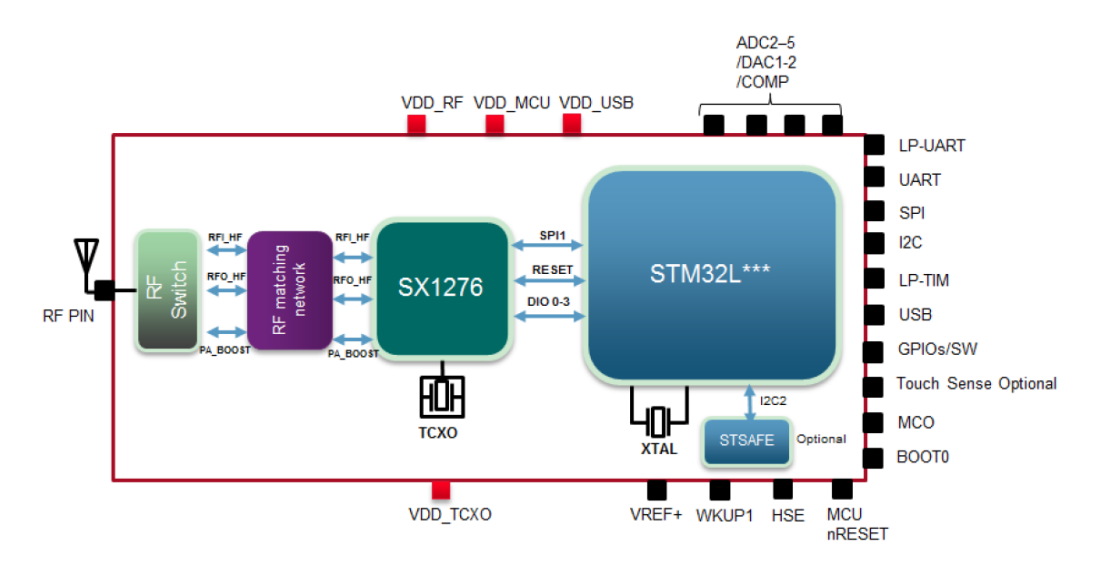

Obr. 2.1: Blokový diagram modulu CMWX1ZZABZ [\[3\]](#page-35-3).

Komunikace s modulem je zajištěna pomocí rozhraní UART (Universal Asynchronous receiver-transmitter, SPI (Seriál Peripheral Interface) nebo I2C (Inter-Integrated Circuit). Součástí je též ADC (Analog – Digital převodník) s až 18 ti GPIO (Univerzálně vstupně/výstupní) kontakty pro připojení různých senzorů, spínačů nebo LED. Modul je napájen 2,2 až 3,6 V stejnosměrného napětí. Běžný vysílací výkon je +14dBm s možností funkce PA boost pro zvýšení výkonu až na +20 dBm. Součástí mikrokontroléru STM32L je 192 kB flash a 20 kB RAM. Pro případné vylepšení zabezpečení, je možné připojit prvek STSAFE (od společnost STMicro) obstarávající funkci ověřování a správy dat. Modul je vhodný pro použití při teplotách v rozmezí od -40 do +85 °C [\[17\]](#page-36-5).

#### <span id="page-21-0"></span>**2.2.2 Spínání senzorů**

Aby byla zajištěna nízká spotřeba koncového zařízení, je vhodné napájení jednotlivých senzorů spínat dle potřeby v časových intervalech. Proto jsou v obvodu použity Si2323DS MOSFET (Metal Oxide Semiconductor Field Effect Transistor). Při zapojení je vhodné klást důraz na zapojení, tranzistor má vstupy D (Drain) a S (Source) propojené diodou (viz. obr. [2.2\)](#page-22-1). V případě špatného zapojení by se mohlo stát, že by jí neustále protékal proud, a tím by tranzistor neplnil funkci spínače [\[4\]](#page-35-4).

### <span id="page-21-1"></span>**2.2.3 DC-DC převodník**

Vzhledem k tomu, že celý obvod je napájen napětím 3,3V, a některé senzory potřebují napájení 5 V, je nutné použít TPS61230A DC – DC (Direct Current) převodník (STEP-UP converter). Pro tento účel je zvolen převodník TPS61230A s vysokou efektivitou (až 96 %), který je schopen při napájecím napětí 2,5 V dodat proud na

<span id="page-22-1"></span>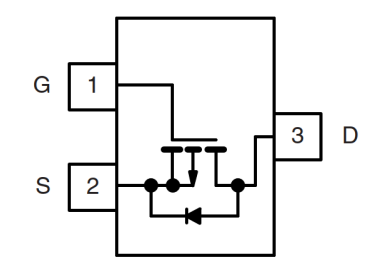

Obr. 2.2: Tranzistor Si2323DS [\[4\]](#page-35-4).

výstupu až 2,4 A s napětím 5 V. Na obrázku [2.3](#page-22-2) lze vidět graf účinnosti pro různá napájení [\[5\]](#page-35-5).

<span id="page-22-2"></span>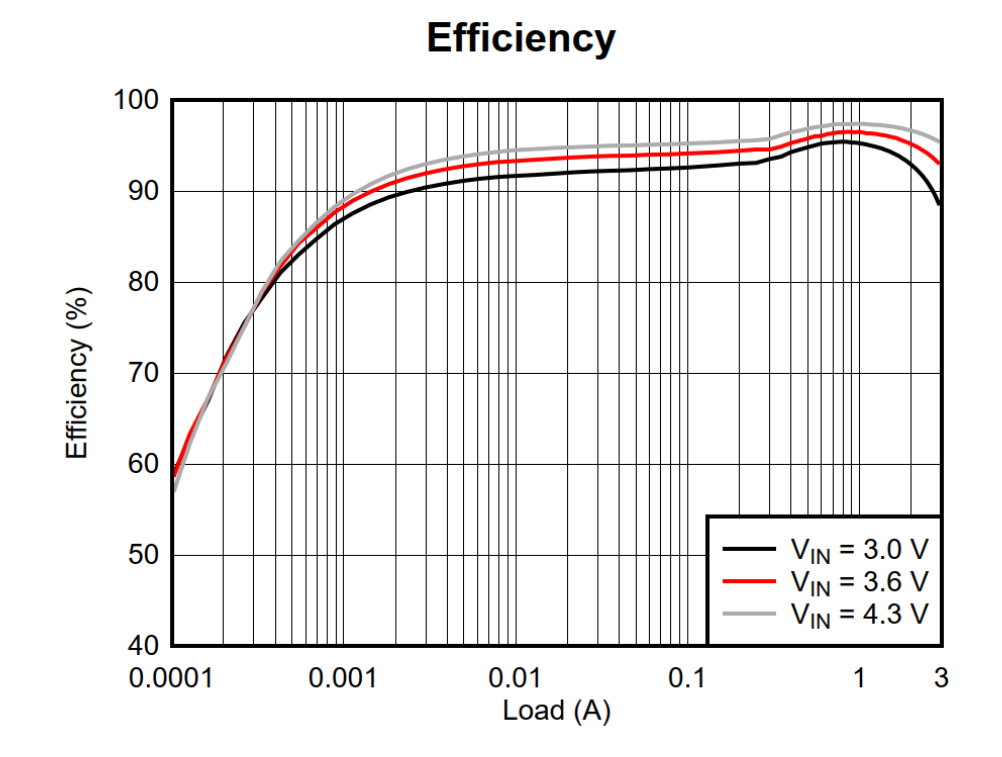

Obr. 2.3: Graf účinnosti DC-DC převodníku TPS61230A [\[5\]](#page-35-5).

#### <span id="page-22-0"></span>**2.2.4 Ochrana proti elektrostatickému výboji**

Jako ochrana proti elektrostatickému výboji je použito pole TVS diod (Transient Voltage Supressor) ITA6V1U1RL od výrobce STMicro. Vyznačuje se ESD (Electrostatic Discharge) ochranou až do napětí 15 kV. Pole se skládá z šesti obousměrných diod (jak je vidět z funkčního diagramu [2.4\)](#page-23-2) a umožňuje ochranu pro stejnosměrný signál do 5,5 V nebo střídavý v rozmezí  $\pm$  2,5 V [\[6\]](#page-35-6).

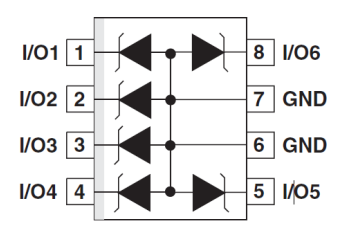

Obr. 2.4: Integrovaný obvod ITA6V1U1RL [\[6\]](#page-35-6).

<span id="page-23-3"></span><span id="page-23-2"></span>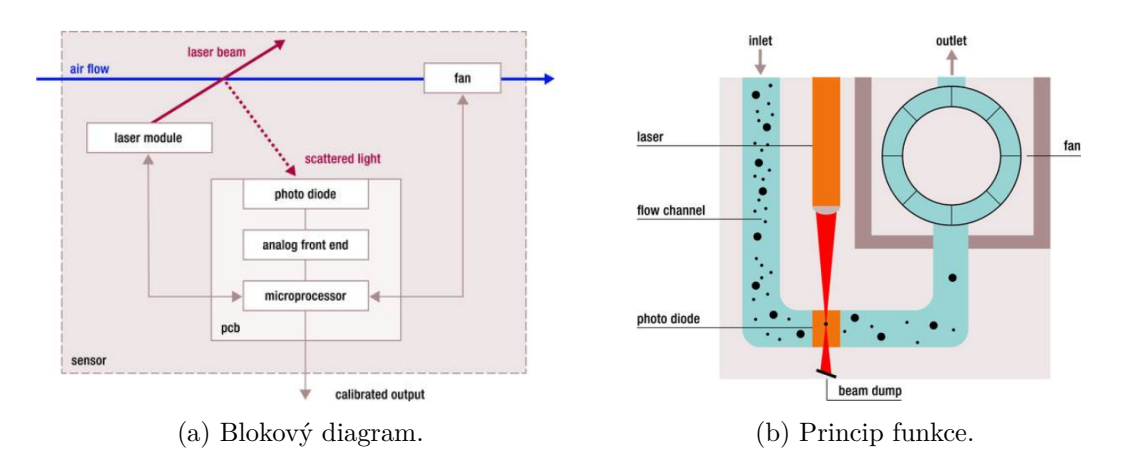

Obr. 2.5: Popis funkce senzoru SPS30 [\[7\]](#page-35-7).

#### <span id="page-23-0"></span>**2.2.5 Měření míry znečištění atmosféry**

Použití senzoru SPS30 od společnosti Sensirion je dané zadáním práce. Senzor je určen ke snímání množství a velikosti částic obsažených v atmosféře. Je schopný měřit koncentraci částic s přesností  $\pm 10 \text{ µg/m}^3$  pro množství částic v intervalu od 0 do 100  $\mu$ g/ $m^3$  a  $\pm 10$  % v rozmezí od 100 do 1000  $\mu$ g/ $m^3$ . Měří velikosti od PM1.0 do PM10 a hustotu částic od velikosti PM0.5 do PM10. Označení PMx značí částice kde 'x' je značeno jako velikost částice v µm [\[18\]](#page-36-6). Technologie měření spočívá ve snímání částic vháněných větráčkem do laserového paprsku, které následně odrážejí světlo do fotodiody, přesný princip měření je popsán pomocí obrázku a blokového diagramu [2.5.](#page-23-3)

Provozní teplota senzoru je v rozmezí -10 až 60 °C. Napájecí napětí 4,5 – 5,5 V. A je schopný komunikovat pomocí UART a I2C.

#### <span id="page-23-1"></span>**2.2.6 Měření teploty a vlhkosti**

Pro měření teploty a vlhkosti vzduchu byl zvolen senzor Sensirion SHT31. Důvodem je přesnost  $(\pm 2\% \text{ RH a} \pm 0.2 \text{ °C})$ , přesněji popsána grafy na obrázcích [2.6.](#page-24-1) Dalším důvodem je fakt, že senzor teploty a vlhkosti je kalibrovaný rovnou z výroby a prodává se i rovnou připájený k desce bez nutnosti vyrábění další DPS.

<span id="page-24-1"></span>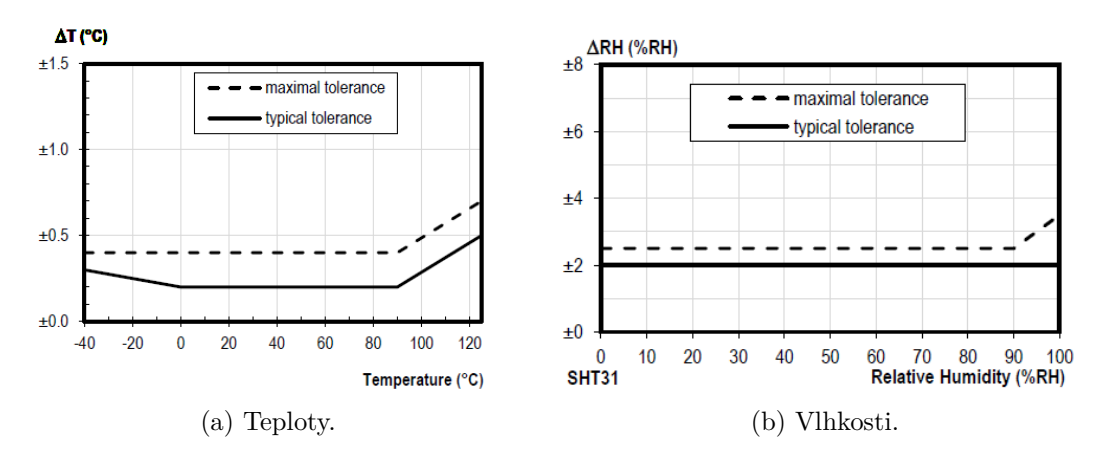

Obr. 2.6: Přesnost měření senzoru SHT31 [\[8\]](#page-35-8).

<span id="page-24-2"></span>Senzor komunikuje pomoci rozhraní I2C. Je možné ho napájet pomocí 2,5 až 5,5 V a proudem 1,7 µA (pří měření jednou za sekundu). Na obrázku [2.7](#page-24-2) je zobrazen blokový diagram, na kterém lze vidět, že senzor autonomně provede měření a následně přes I2C odesílá data dál ke zpracování [\[8\]](#page-35-8).

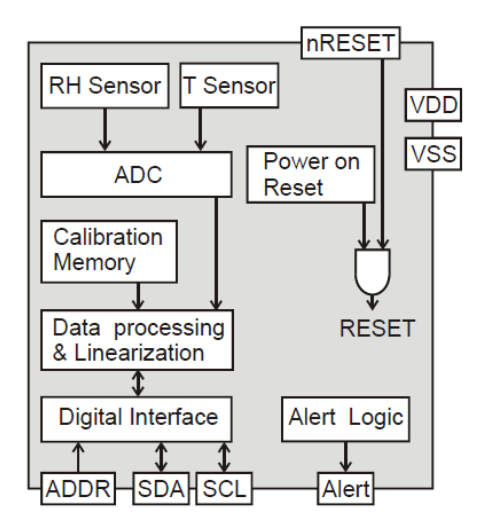

Obr. 2.7: Blokový diagram senzoru SHT31 [\[8\]](#page-35-8).

#### <span id="page-24-0"></span>**2.2.7 Anemometer**

Vzhledem k ceně a dostupnosti bylo zvoleno vlastní řešení anemometru. Snímání otáček je řešeno pomocí magnetického spínače CT10-1540-G4 [\[19\]](#page-36-7) a tří neodymových magnetů uchycených na otočná ramena anemometru v rozestupu 120<sup>∘</sup> , vzdálenost magnetů od středu je 60 mm. Do otočné části je pevně zasazené ložisko, ve kterém je umístěná hřídel, ta je šroubem o velikosti M5 uchycena do ramene držící celé zařízení. Magnetický spínač se chová jako běžný spínač, s čímž bylo při prvotním

<span id="page-25-1"></span>návrhu počítáno, proto nebylo nutné zasahovat do zapojení, či návrhu DPS. Na obrázku [2.8](#page-25-1) je výsledné řešení anemometru.

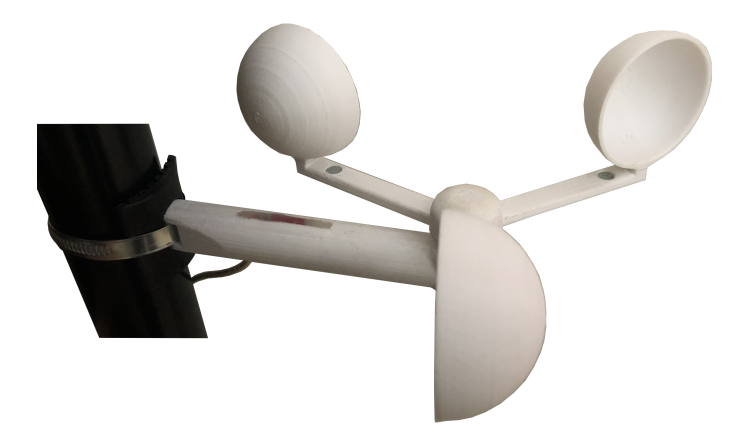

Obr. 2.8: Vlastní řešení anemometru.

Většinu důležitých částí lze vytisknout pomocí 3D tiskárny. Jako materiál byl zvolen polymer PET s ohledem na jeho vlastnosti během tisku a odolnostem vůči nepřízni počasí. 3D modely pro tisk jsou součástí přiložených dokumentů. Další částí je hřídel anemometru, její parametry jsou zobrazeny v příloze [A.1.](#page-41-1) Použité kuličkové ložisko [607 DDUM C3 NSK] má vnitřní průměr 7 mm a vnější 19 mm, výška ložíska je 6 mm [\[20\]](#page-36-8).

## <span id="page-25-0"></span>**2.3 Zapojení a DPS**

Zapojení celého zařízení je provedeno s drobnými úpravami podle schémat doporučených v katalogových listech. Navíc jsou přidány rezistory s nulovým odporem pro případné doladění parametrů. Dále jsou na každý volný pin modulu CMWX1ZZABZ připojeny test pointy pro případ nutnosti připojit se na kterýkoliv z nezapojených vstupů. Od prvního návrhu se výsledné zapojení liší jen minimálně, byly pouze upraveny hodnoty některých rezistorů k dosažení požadovaných parametrů. V příloze [B.1](#page-42-1) je výsledné schéma celého zapojení.

Deska plošných spojů je řešena tak, aby umožnila případné budoucí úpravy (například přidání dalších senzorů). Velikost desky je navržena pro zakrytování do krabičky Gainta [\[21\]](#page-36-9) o rozměrech 80x82x55 mm. Na následujícím obrázku [2.9](#page-26-2) je výsledná, osazená deska plošných spojů.

<span id="page-26-2"></span>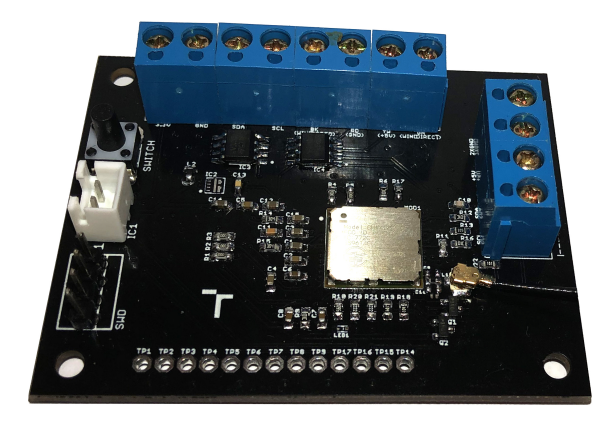

Obr. 2.9: Osazená DPS

## <span id="page-26-0"></span>**2.4 Návrh prvků pro krytí a uchycení**

V rámci této práce byly navrženy krycí a uchycovací prvky všech tří částí zařízení. Anemometr, krabička se senzory a řídící jednotka. Anemometru je jíž popsán v sekci [2.2.7.](#page-24-0) Návrhy všech 3D modelů v této práci byly provedeny za pomocí 3D CAD programu SolidWorks.

### <span id="page-26-1"></span>**2.4.1 Krytí senzorů**

K nutnosti zakryti senzorů SPS30 a SHT31 byla navržena krabička tak, aby co nejvíce odolávala vnějším vlivům (například déšť). U senzoru SPS30 je toho docíleno tak, že jsou v krabičce vytvořené otvory s výškou 10 mm a jsou nasměrovány k zemi. Tímto by mělo dojít k dostatečnému zabránění vniknutí vody i při zvýšených větrných podmínkách v kombinaci s deštěm. Senzor SHT31 je vybaven vodotěsnou membránou a proto jej bylo možné umístit na čelo krabičky (viz obrázek [2.10\)](#page-26-3). Na obrázku [2.11](#page-27-0) lze vidět detailnější pohled na vnitřní uspořádání krabičky. Vrchní, krycí část krabičky je pak uchycena pomocí samořezných šroubů o průměru 3 mm.

<span id="page-26-3"></span>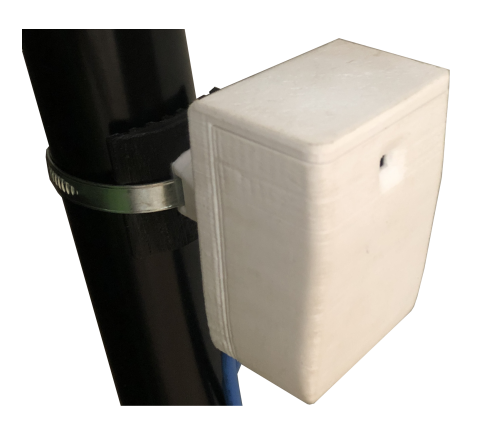

Obr. 2.10: Krabička se senzory.

<span id="page-27-0"></span>Její uchycení bylo vyřešeno vytisknutím základny odpovídající rozměrům krabičky GAINTA, na kterou pak navazuje rameno (se stejnými prvky jako u ostatních částí zařízení) sloužící k uchycení. K docílení co nejširšího množství prvků, ke kterým lze zařízení uchytit, byla k ramenu přidána flexibilní podložka vytištěná z polymeru TPU. V kombinaci se stahovací objímkou pak lze uchytit tyto prvky na konzole o průměru 30 až 70 mm. Na obrázku [2.12](#page-27-1) lze detailněji vidět způsob uchycení.

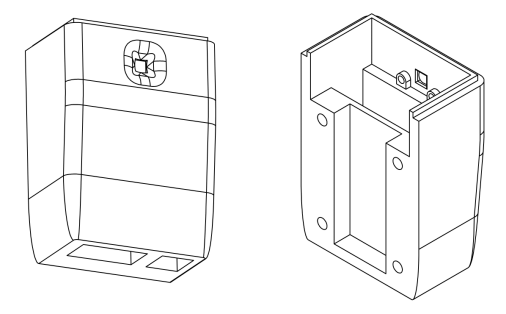

Obr. 2.11: Model krabičky se senzory.

<span id="page-27-1"></span>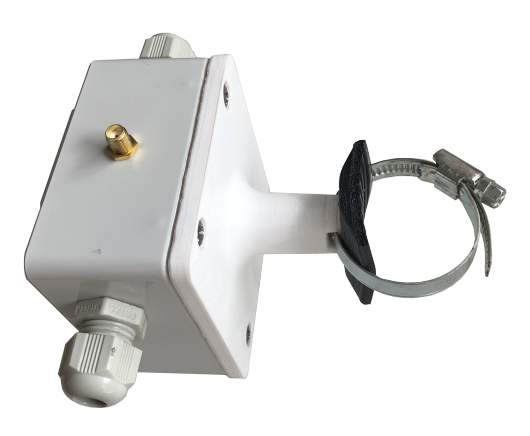

Obr. 2.12: Uchycení řídící jednotky.

### <span id="page-28-0"></span>**2.5 Programové řešení**

Programové řešení je rozděleno na dvě části. Nejdříve se oživí senzory a zprovozní komunikace mezi MCU a senzory. Poté se sestaví výsledný program, který má na starosti chod celého zařízení.

#### <span id="page-28-1"></span>**2.5.1 Oživení senzorů**

#### **Sensirion SPS30 a SHT31**

<span id="page-28-2"></span>Jak již bylo zmíněno, data jsou ze senzorů vyčítána pomocí softwarové implementace I2C. Softwarová implementace má oproti hardwarové řadu výhod. Jednou z ní je především ta, že oproti hardwarové není nijak limitována piny mikroprocesoru a lze ji aplikovat na všech GPIO pinech. Na obrázku [2.13](#page-28-2) je zobrazená část programu, která má na starosti právě softwarové řešení I2C. Z obrázku [2.14](#page-28-3) je pak jasné, že se jedná o počáteční stav komunikace I2C (Start condition).

```
static int8_t sensirion_i2c_start(void) {
    sensirion_SCL_in();
    if (sensirion wait while clock stretching())
        return STATUS FAIL;
    sensirion SDA out();
    sensirion_sleep_usec(DELAY_USEC);
    sensirion_SCL_out();
    sensirion sleep usec(DELAY USEC);
    return STATUS_OK;
}
```
<span id="page-28-3"></span>Obr. 2.13: Příklad softwarové implementace I2C.

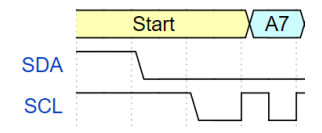

Obr. 2.14: Počáteční stav komunikace I2C.

Na senzor SPS30 je nejdříve přivedeno napájecí napětí sepnutím tranzistoru, následně proběhne jeho inicializace, mezi kterou patří i nastavení intervalu automatického čištění. Data senzor ukládá do registru ve formátu s plovoucí řádovou čárkou (Floating-point) IEEE754. Pokud senzor nastaví "Data-Ready flag"na 0x01, znamená to, že naměřil nové hodnoty, které jsou připravené ke čtení. Mikroprocesor pak tyto data vyčte a uloží do paměti.

Inicializace sensoru SHT31 funguje na podobném principu. Data jsou u tohoto senzoru ukládána ve formátu celočíselného datového typu (Integer). Dále tu není žádný "Data-Ready flag", který by určoval, zda-li jsou data k dispozici, či ne. V tomto případě jsou data pokaždé připravena ke čtení.

#### **Anemometr**

Vyčítáni dat z anemometru je řešeno pomocí přerušení a systémového časovače. V momentě, kdy se magnetický senzor sepne a nastane přerušení, uloží se do paměti čas přerušení a vyčká se do dalšího přerušení. V případě, že se anemometr otočí minimálně o jednu třetinu svého obvodu (magnetický senzor zaznamená dva magnety ze tří), nastane druhé přerušení, při kterém se od aktuálního času odečte čas z minulého přerušení a vypočítá se aktuální rychlost větru, která se do dalšího měření uloží do paměti. K určení rychlosti větru  $v$  je zapotřebí nejdříve určit úhlovou rychlost  $\omega$ , ta je popsána vzorce [2.1,](#page-29-1) kde r je vzdálenost magnetu od středu anemometru (60 mm). Rychlost větru je pak určena 1*/*3 celkového obvodu anemometru a dobou  $t$  mezi dvěma přerušeními, viz [2.2.](#page-29-2) Na obrázku [2.15](#page-29-0) je uvedena část kódu, která je spuštěna při přerušení (pokaždé když nad magnetickým snímačem projde magnet a MCU zaregistruje náběžnou a sestupnou hranu). Výstupní jednotka vzorce použitého v kódu je (km/h)\*100, důvodem je rychlejší provedení výpočtu pomocí celočíselného datového typu (ve srovnání s formátem s plovoucí řádovou čárkou).

<span id="page-29-2"></span><span id="page-29-1"></span>
$$
\omega = 2 \cdot \pi \cdot r[rad/s] \qquad (2.1) \qquad v = \frac{2 \cdot \pi \cdot r}{3 \cdot t}[m/s] \qquad (2.2)
$$

```
void HAL GPIO EXTI Callback(uint16 t GPIO Pin)
ł
    if(GPIO_Pin == GPIO_PIN_3)₹
            int poc;
            poma++;poc=(current time-time old);
            windspeed=((2*M_PI*60)/(3*poc))*36;
            time old=current time;
        ł
}
```
Obr. 2.15: Kód zpracovaný při přerušení.

#### <span id="page-30-0"></span>**2.5.2 Výsledný program**

Výsledný program použitý pro řízení jednotky je zobrazen pomocí zjednodušeného blokového diagramu na obrázku [2.16.](#page-30-1) Po připojení baterie, se spustí zařízení a proběhne inicializace jejíž součástí je nastavení GPIO pinů, přerušení, a LoRa. Následně se ověří stav baterie, a v případě, že je úroveň baterie větší než minimální požadovaná hodnota, nastane inicializace senzorů. V opačném případě mikroprocesor přejde do režimu spánku. Jakmile se inicializují senzory (zapne se napájení do senzorů a nastaví se GPIO piny pro I2C komunikaci), problikne LED na desce a jednotka vyčte, zpracuje a odešle bezdrátově data na gateway. Po ukončení odesílání dat se vypne napájení senzorů(úspora energie) a mikroprocesor počká po dobu zvoleného času na další měření (v tomto případě 60 sekund). Celý proces se takto opakuje dokud nedojde k odpojení napájecího napětí, nebo vybití baterie.

<span id="page-30-1"></span>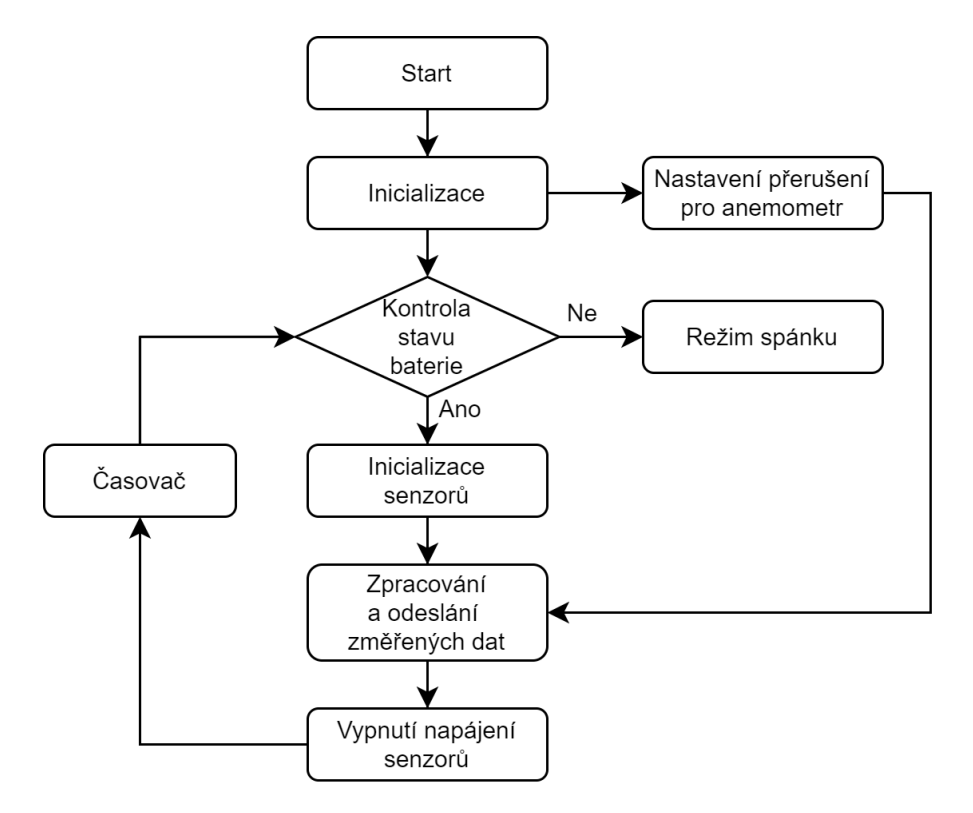

Obr. 2.16: Zjednodušený blokový diagram programu.

## <span id="page-31-0"></span>**2.6 Životnost baterie**

V tabulce [2.1](#page-31-1) je uvedena odhadovaná, teoretická, největší spotřeba jednotlivých komponent. Vzhledem k tomu, že je v zapojení použit DC-DC převodník byl pro výpočet vstupního proudu (tab. [2.2\)](#page-31-2) použit vzorec [2.4](#page-31-4) vycházející ze vzorce pro účinnost [2.3.](#page-31-5) Účinnost je při 3,3 V napájecího napětí a 80 mA výstupním proudu přibližně rovna 95%. Z toho se určila výsledná teoretická hodnota vstupního proudu DC-DC převodníku 175,2 mA.

<span id="page-31-5"></span><span id="page-31-1"></span>
$$
\eta = \frac{I_{out} \cdot U_{out}}{I_{in} \cdot U_{in}} \cdot (100\%) \qquad (2.3) \qquad I_{in} = \frac{I_{out} \cdot U_{out}}{\eta \cdot U_{in}} \qquad (2.4)
$$

<span id="page-31-4"></span>

| Komponent       | Proud [mA] |
|-----------------|------------|
| CMWX1ZZABZ      | 47         |
| $T/RH$ senzor   | 0,6        |
| DC-DC převodník | 127,6      |
| Celkový proud   | 175,2      |

<span id="page-31-2"></span>Tab. 2.1: Celková spotřeba koncového zařízení LoRaWAN

| Komponent              | Proud [mA] |
|------------------------|------------|
| PM senzor $(=I_{out})$ | 80         |
|                        | 127.6      |

Tab. 2.2: Vstupní proud DC-DC převodníku

<span id="page-31-3"></span>Hrubá reálná spotřeba byla změřena pomocí digitálního ampérmetru a stopek pro určení přibližného času, po který je daný proud odebírán. V tabulce [2.3](#page-31-3) jsou uvedené naměřené hodnoty.

| <b>Proces</b>     | Doba trvání [s] Spotřeba [mAh] |
|-------------------|--------------------------------|
| Měření $t_1$      | 130                            |
| Čekání $t_2$   60 | 11.3                           |

Tab. 2.3: Naměřená spotřeba

Dle těchto parametrů lze stanovit odhadovanou životnost zvolené baterie. V tabulce [2.4](#page-32-0) je uvedená životnost baterie o kapacitě 17000 mAh pro různé časové intervaly  $t$  mezi jednotlivými měřeními.

<span id="page-32-0"></span>

| Časový interval | Životnost | <i>Zivotnost</i>             |
|-----------------|-----------|------------------------------|
| $t$ [s]         | [Hodina]  | $\lceil \mathrm{Den} \rceil$ |
| 15              | 1007      | 41                           |
| 60              | 1415      | 58                           |
| 120             | 1522      | 63                           |
| 300             | 1596      | 66                           |
| 600             | 1623      | 67                           |

Tab. 2.4: Životnost baterie s kapacitou 17000 mAh

Tyto hodnoty byly vypočteny podle vzorce [2.5.](#page-32-1) Vzhledem k tomu, že samovolné vybíjení u zvolené baterie (primární lithiový článek od firmy SAFT - LS 33600) je menší než 1% při 20°C [\[22\]](#page-36-10) lze ho zanedbat a tím určit přibližnou životnost baterie.

<span id="page-32-1"></span>
$$
\tilde{Z}ivotnost[hol.] = \frac{t_1}{t_1 + t_2} \cdot \frac{17000}{130} + \frac{t_2}{t_1 + t_2} \cdot \frac{17000}{10,3}
$$
\n(2.5)

## <span id="page-33-0"></span>**2.7 Ověření komunikace**

Komunikace mezi koncovým zařízením a gateway byla ověřena za použití vlastní brány (Gateway) a síťového serveru (Network server) ChirpStack.io. V příloze [D.1](#page-45-1) je zobrazena část výpisu dat ze síťového serveru. Data naměřená senzory a následně odeslaná zařízením jsou zobrazena v hexadecimální soustavě na řádku "raw". Z obrázku lze vyčíst, že k vysílání byla použita frekvence 868,3 MHz, DR 0 (Data-rate), neboli SF 11 (Spreading Factor) pro región EU868. Na druhém obrázku [2.17](#page-33-1) je zobrazen výpis z celého jednoho cyklu měření senzorů a následného odeslání dat. Prvním znakem přenosu dat je porovnání časů na obou koncích, lze si všimnou že čas při kterém došlo k odeslání (viz obr. [2.17\)](#page-33-1) je téměř stejný jako čas přijetí dat. Dalším krokem je přeložení přijatých dat, když se vezme první byte z řádku raw a přeloží se z hexadecimální soustavy do formátu "float"získáme hodnotu odpovídající naměřené teplotě (0x41c4f769 odpovídá hodnotě 24,62°C).

<span id="page-33-1"></span>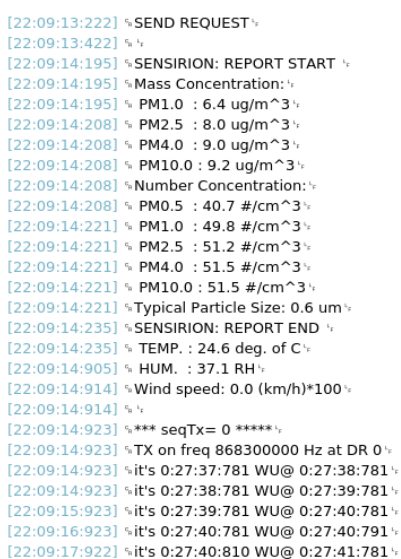

Obr. 2.17: Odeslaná data.

## **Závěr**

<span id="page-34-0"></span>V teoretické části bakalářské práce je rozebrána LPWAN (Low Power Wide Area Network) technologie LoRa a její fyzická vrstva. Poté je popsána architektura sítě LoRaWAN s třídami koncových zařízení a je definován rozdíl mezi veřejnou a privátní sítí. Vzhledem k tématu této práce, které hovoří o monitorování parametrů atmosféry, jsou také popsány měřitelné, fyzikální parametry atmosféry a jejich vliv na bezkabelový optický spoj.

Praktická část se nejdříve zabývá seznámením se s modulem CMWX1ZZABZ-091 a jeho možnostmi. Následuje popsání ostatních komponentů jako je MOSFET Si2323DS, DC-DC převodník, EDS ochrana, a nakonec senzory použité při samotném návrhu koncového zařízení. Mezi tyto senzory patří Sensirion SPS30 (měření kvality ovzduší), Sensirion SHT31 (měření teploty a vlhkosti) a anemometr vlastní výroby. Součástí této práce je také návrh krytů senzorů a úchytů pro výsledné zařízení. Dále je popsané oživení senzorů a popis komunikace. Na konci části programového řešení je popsán a zobrazen pomocí blokového diagramu výsledný firmware. Na konci této práce je proveden hrubý výpočet životnosti baterie. Také jsou zobrazena přenesená data za použití privátní LoRaWAN sítě ve srovnání se sériovým výstupem ze zařízení.

V bakalářské práci bylo docíleno téměř všech cílů, navržená deska plošných spojů byla oživena i se senzory. Byl naprogramován firmware pro obsluhu všech senzorů, a také zprovozněn LoRaWAN stack. Funkce a správnost přenesených dat byla ověřena v porovnání se sériovou komunikací UART. Jedním ze způsobů, jak lze naměřená data zobrazit je za použití webové aplikace, která data zpracuje a zobrazí dle požadavků uživatele. Jednou z těchto aplikací je i Cayenne [\[23\]](#page-37-0). Z naměřených hodnot spotřeby lze říci, že 10,3 mA je velmi vysoká hodnota v režimu, kdy nedochází k přenosu žádných informací a čeká se jen na spuštění dalšího cyklu. Použitý modul je schopen dosáhnout spotřeby řádově do 10 uA. Této spotřeby lze dosáhnout uvedením mikroprocesoru do režimu spánku, za použití funkce WFI(Wait-For-Interrupt), kde se jako přerušení dá použít zdroj reálného času RTC (Real-time-clock). Další možností je zapojení a použití asynchronního čítače LPTIM (Low-power Timer), avšak toto vyžaduje zásah do hardwaru, na který bohužel nezbyl čas. Výše uvedené nedostatky jsou předmětem dalšího vývoje tohoto zařízení.

## **Literatura**

- <span id="page-35-1"></span><span id="page-35-0"></span>[1] Jetmir Haxhibeqiri, Eli De Poorter, Ingrid Moerman, and Jeroen Hoebeke. A survey of LoRaWAN for IoT: From technology to application, 2018. [doi:](https://doi.org/10.3390/s18113995) [10.3390/s18113995](https://doi.org/10.3390/s18113995).
- <span id="page-35-2"></span>[2] LoRa Alliance. LoRaWAN™ What is it?, 2015. URL: [https://www.](https://www.lora-alliance.org/What-Is-LoRa/LoRa-White-Papers) [lora-alliance.org/What-Is-LoRa/LoRa-White-Papers](https://www.lora-alliance.org/What-Is-LoRa/LoRa-White-Papers).
- <span id="page-35-3"></span>[3] MuRata. TYPE\_ABZ | PDF | Murata Manufacturing. URL: [http://](http://wireless.murata.com/datasheet?/RFM/data/type{_}abz.pdf) [wireless.murata.com/datasheet?/RFM/data/type{\\_}abz.pdf](http://wireless.murata.com/datasheet?/RFM/data/type{_}abz.pdf).
- <span id="page-35-4"></span>[4] Vishay. Si2323DS-P-Channel 20-V (D-S) MOSFET. URL: [https://www.](https://www.vishay.com/docs/72024/72024.pdf) [vishay.com/docs/72024/72024.pdf](https://www.vishay.com/docs/72024/72024.pdf).
- <span id="page-35-5"></span>[5] Texas Instruments. TPS61230A 5-V / 6-A High Efficiency Step-Up Converter, 2016. URL: <http://www.ti.com/lit/ds/symlink/tps61230a.pdf>.
- <span id="page-35-6"></span>[6] STMicroelectronics. ITAxxU1-Transil™ array for data line protection. URL: <https://www.st.com/resource/en/datasheet/itaxxu1.pdf>.
- <span id="page-35-7"></span>[7] Livio Lattanzio. Particulate Matter Sensing for Air Quality Measurements | FierceElectronics, 2018. URL: [https://www.fierceelectronics.com/components/](https://www.fierceelectronics.com/components/particulate-matter-sensing-for-air-quality-measurements) [particulate-matter-sensing-for-air-quality-measurements](https://www.fierceelectronics.com/components/particulate-matter-sensing-for-air-quality-measurements).
- <span id="page-35-8"></span>[8] Sensirion. Datasheet SHT3x-DIS, 2015. URL: [https://www.sensirion.com/fileadmin/user{\\_}upload/](https://www.sensirion.com/fileadmin/user{_}upload/customers/sensirion/Dokumente/0{_}Datasheets/Humidity/Sensirion{_}Humidity{_}Sensors{_}SHT3x{_}Datasheet{_}digital.pdf) [customers/sensirion/Dokumente/0{\\_}Datasheets/Humidity/](https://www.sensirion.com/fileadmin/user{_}upload/customers/sensirion/Dokumente/0{_}Datasheets/Humidity/Sensirion{_}Humidity{_}Sensors{_}SHT3x{_}Datasheet{_}digital.pdf) Sensirion{ }Humidity{ }Sensors{ }SHT3x{ }Datasheet{ }digital.pdf.
- <span id="page-35-9"></span>[9] Český telekomunikační úřad. Všeobecné oprávnění č. VO-R/10/01.2019-1, 2019. URL: [https://www.ctu.cz/](https://www.ctu.cz/vseobecne-opravneni-c-vo-r10012019-1) [vseobecne-opravneni-c-vo-r10012019-1](https://www.ctu.cz/vseobecne-opravneni-c-vo-r10012019-1).
- <span id="page-35-10"></span>[10] O. WILFERT. *Optoelektronika*. UREL VUT v Brně, Brno, 2002.
- <span id="page-35-11"></span>[11] Tejinder Singh. Calculations of the impact on atmospheric turbulence conditions on free space optical communication links using gamma-gamma model. In *2013 4th International Conference on Computing, Communications and Networking Technologies, ICCCNT 2013*, 2013. [doi:10.1109/ICCCNT.2013.](https://doi.org/10.1109/ICCCNT.2013.6726710) [6726710](https://doi.org/10.1109/ICCCNT.2013.6726710).
- <span id="page-36-0"></span>[12] Tri T. Ha and Timothy Pratt. Study of spread spectrum multiple access systems for satellite communications with overlay on current services. Technical report, 1989. URL: <https://ntrs.nasa.gov/search.jsp?R=19890014386>.
- <span id="page-36-1"></span>[13] Olivier B. A. Seller and Nicolas Sornin. Low power long range transmitter, 2014. URL: <https://patents.google.com/patent/US20140219329A1/en>.
- <span id="page-36-2"></span>[14] Ondrej Fiser, Vladimir Brazda, and Lubos Rejfek. Two ways to consider atmospheric turbulences in FSO propagation. In *2014 24th International Conference Radioelektronika, RADIOELEKTRONIKA 2014 - Proceedings*, atturb1, 2014. IEEE Computer Society. [doi:10.1109/Radioelek.2014.6828447](https://doi.org/10.1109/Radioelek.2014.6828447).
- <span id="page-36-3"></span>[15] Yujian Li, Deyong Kang, Bing Liu, Ruili Zhou, Shiyong Shao, Xuebin Li, Laian Qin, Wenyue Zhu, Chen Gyu Fan, Ningquan Weng, and Chunhong Qiao. Characteristic analysis of atmospheric turbulence from inland to ocean. In *ICOCN 2016 - 2016 15th International Conference on Optical Communications and Networks*. Institute of Electrical and Electronics Engineers Inc., mar 2017. [doi:10.1109/ICOCN.2016.7875841](https://doi.org/10.1109/ICOCN.2016.7875841).
- <span id="page-36-4"></span>[16] Semtech. SX1276 137MHz to 1020MHz Long Range Low Power Transceiver - Semtech. URL: [https://www.semtech.com/products/wireless-rf/](https://www.semtech.com/products/wireless-rf/lora-transceivers/sx1276) [lora-transceivers/sx1276](https://www.semtech.com/products/wireless-rf/lora-transceivers/sx1276).
- <span id="page-36-5"></span>[17] Type ABZ-078| CMWX1ZZABZ-078 | Murata Manufacturing Co., Ltd. URL: <https://wireless.murata.com/type-abz-078.html>.
- <span id="page-36-6"></span>[18] Sensirion. Datasheet SPS30. URL: [https://www.](https://www.sensirion.com/fileadmin/user{_}upload/customers/sensirion/Dokumente/0{_}Datasheets/Particulate{_}Matter/Sensirion{_}PM{_}Sensors{_}SPS30{_}Datasheet.pdf) [sensirion.com/fileadmin/user{\\_}upload/customers/](https://www.sensirion.com/fileadmin/user{_}upload/customers/sensirion/Dokumente/0{_}Datasheets/Particulate{_}Matter/Sensirion{_}PM{_}Sensors{_}SPS30{_}Datasheet.pdf) [sensirion/Dokumente/0{\\_}Datasheets/Particulate{\\_}Matter/](https://www.sensirion.com/fileadmin/user{_}upload/customers/sensirion/Dokumente/0{_}Datasheets/Particulate{_}Matter/Sensirion{_}PM{_}Sensors{_}SPS30{_}Datasheet.pdf) Sensirion{ }PM{ }Sensors{ }SPS30{ }Datasheet.pdf.
- <span id="page-36-7"></span>[19] COTO CLASSIC™ CT10 SERIES MOLDED REED SWITCH. Technical report, 2018. URL: [https://cz.mouser.com/datasheet/2/89/](https://cz.mouser.com/datasheet/2/89/CotoClassic-CT10-Datasheet-1667029.pdf) [CotoClassic-CT10-Datasheet-1667029.pdf](https://cz.mouser.com/datasheet/2/89/CotoClassic-CT10-Datasheet-1667029.pdf).
- <span id="page-36-8"></span>[20] 607 DDUM C3 NSK NSK - Ložisko: kuličkové | Øvnitř: 7mm; Øprům: 19mm; W: 6mm; ložisková ocel; NSK607-DDUM/C3 | TME Czech Republic s.r.o. - Elektronické součástky. URL: [https://www.tme.eu/cz/details/](https://www.tme.eu/cz/details/nsk607-ddum{_}c3/valiva-loziska/nsk/607-ddum-c3-nsk/) [nsk607-ddum{\\_}c3/valiva-loziska/nsk/607-ddum-c3-nsk/](https://www.tme.eu/cz/details/nsk607-ddum{_}c3/valiva-loziska/nsk/607-ddum-c3-nsk/).
- <span id="page-36-9"></span>[21] Gainta. G256MF. URL: <http://www.gainta.com/pdf/g256mf-g366mf.pdf>.
- <span id="page-36-10"></span>[22] Primary lithium battery LS33600. URL: [https://www.tme.eu/Document/](https://www.tme.eu/Document/616b2f5170dc7d58e8ff4ff71b41972f/SAFT-LS33600.pdf) [616b2f5170dc7d58e8ff4ff71b41972f/SAFT-LS33600.pdf](https://www.tme.eu/Document/616b2f5170dc7d58e8ff4ff71b41972f/SAFT-LS33600.pdf).

<span id="page-37-0"></span>[23] Cayenne Features - Developer | myDevices.com. URL: [https://developers.](https://developers.mydevices.com/cayenne/features/) [mydevices.com/cayenne/features/](https://developers.mydevices.com/cayenne/features/).

# **Seznam symbolů, veličin a zkratek**

<span id="page-38-0"></span>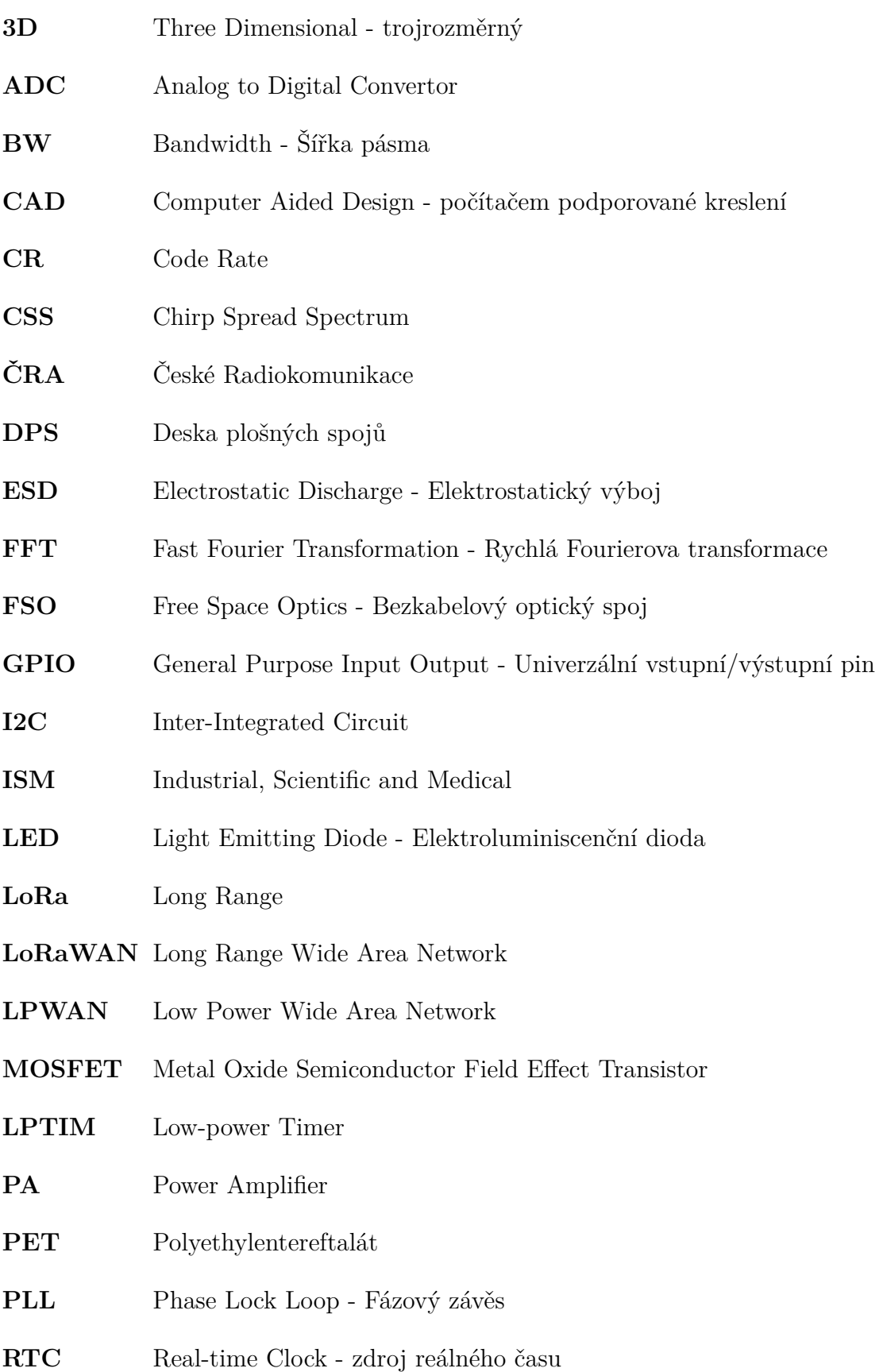

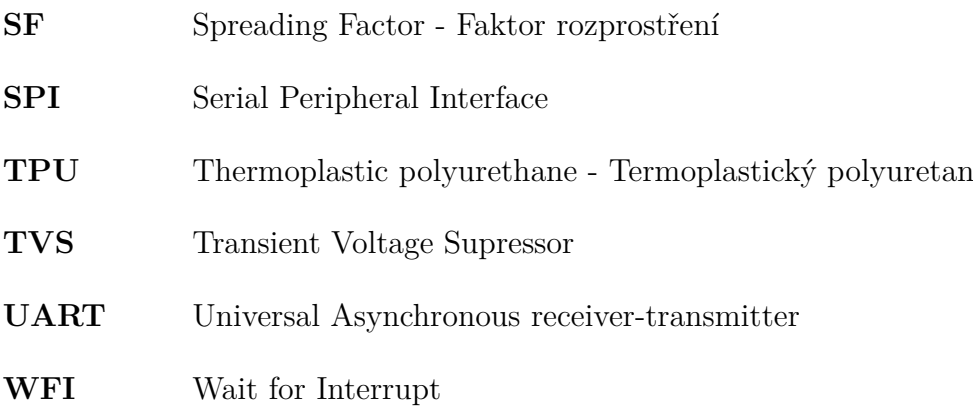

# **Seznam příloh**

<span id="page-40-0"></span>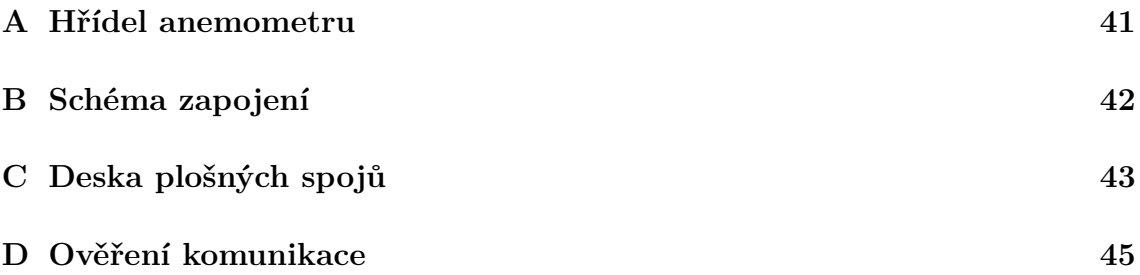

# <span id="page-41-1"></span><span id="page-41-0"></span>**A Hřídel anemometru**

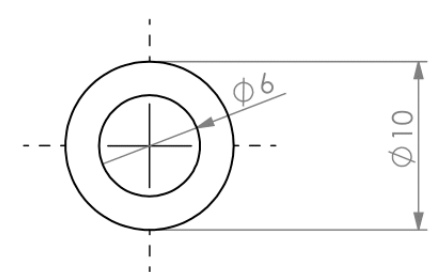

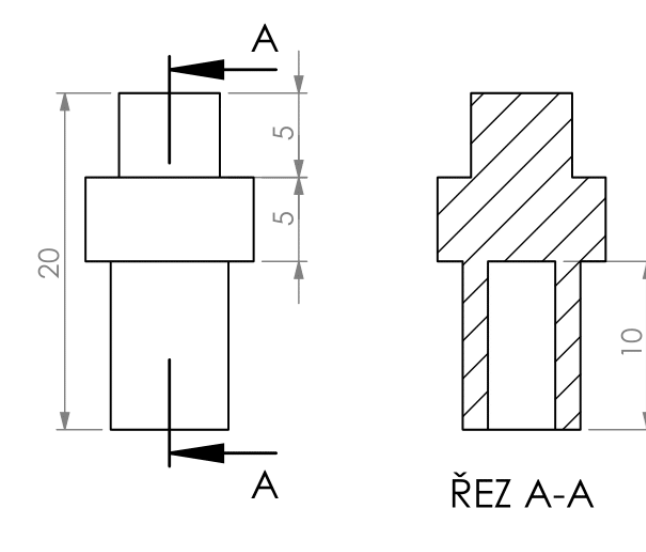

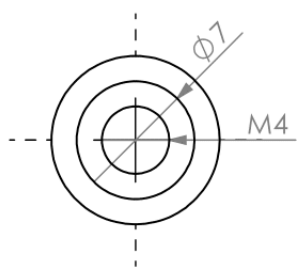

Obr. A.1: Příloha 01:Rozměry hřídele anemometru

<span id="page-42-0"></span>**B Schéma zapojení**

<span id="page-42-1"></span>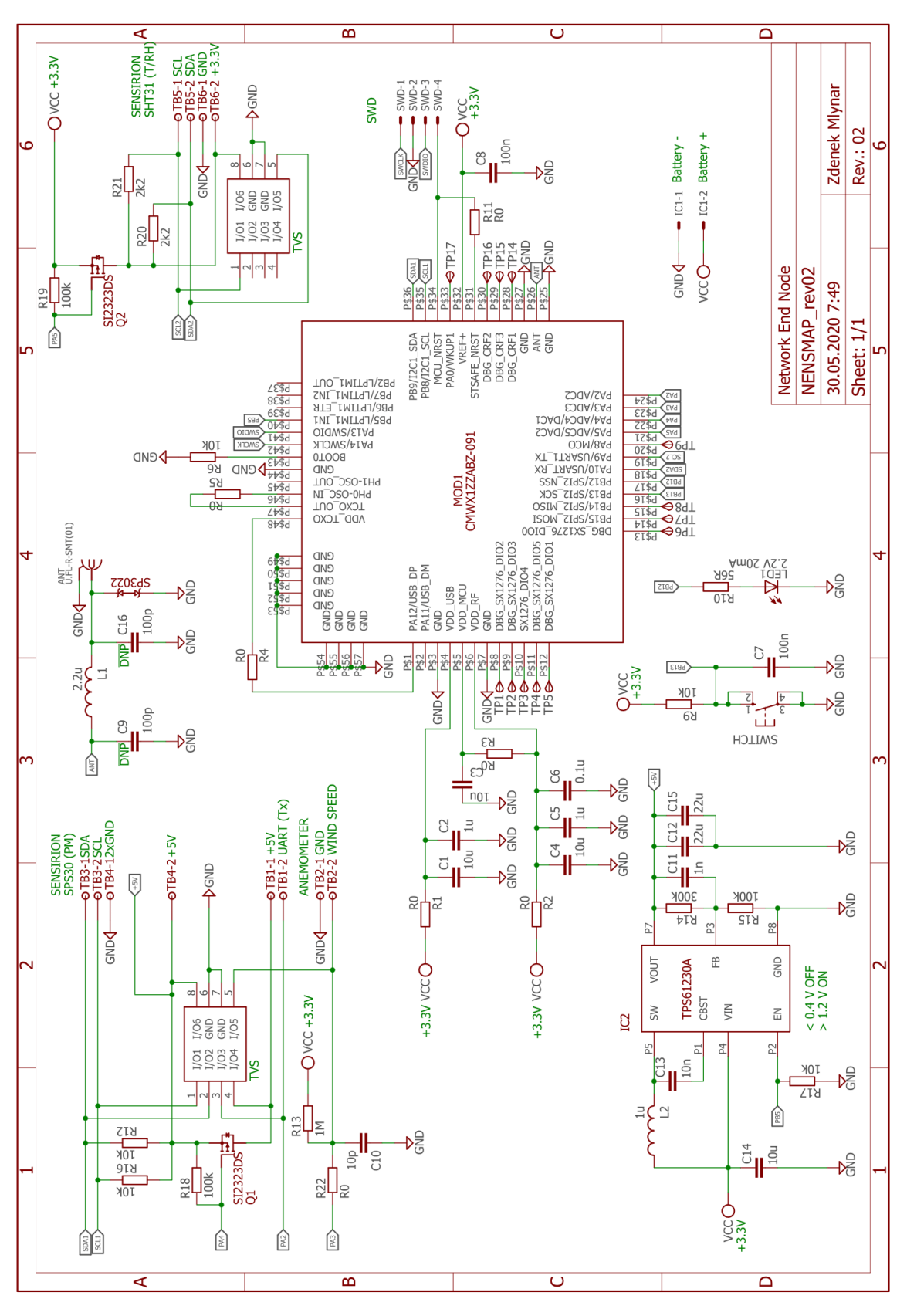

Obr. B.1: Příloha 02:Schematické zapojení koncového zařízení

# <span id="page-43-1"></span><span id="page-43-0"></span>**C Deska plošných spojů**

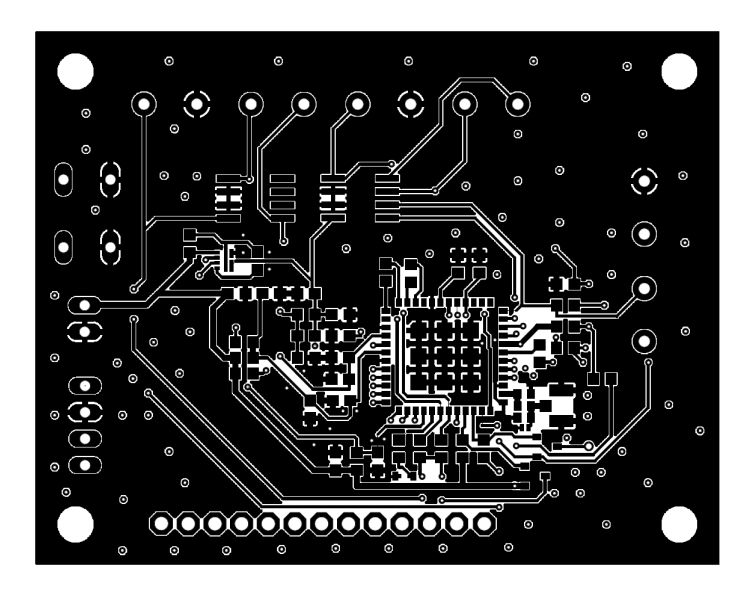

Obr. C.1: Příloha 03:Měděná vrstva – Top

<span id="page-43-2"></span>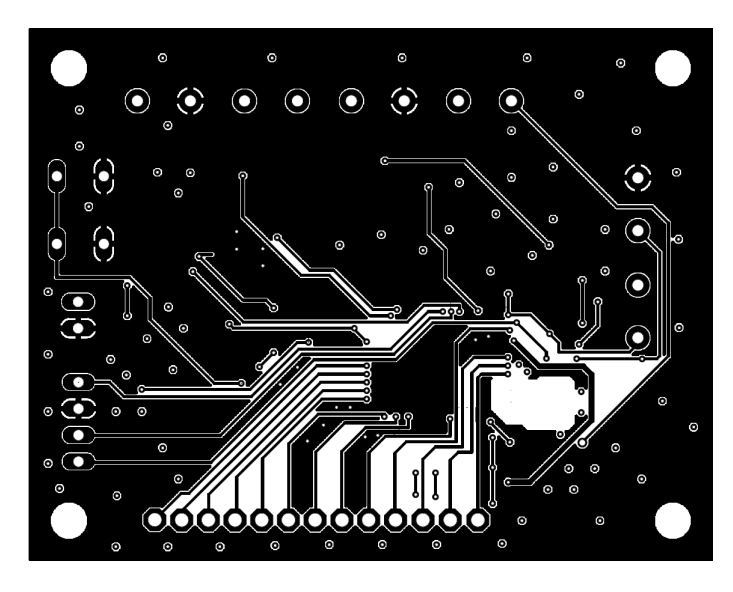

Obr. C.2: Příloha 04:Měděná vrstva – Bottom

<span id="page-44-0"></span>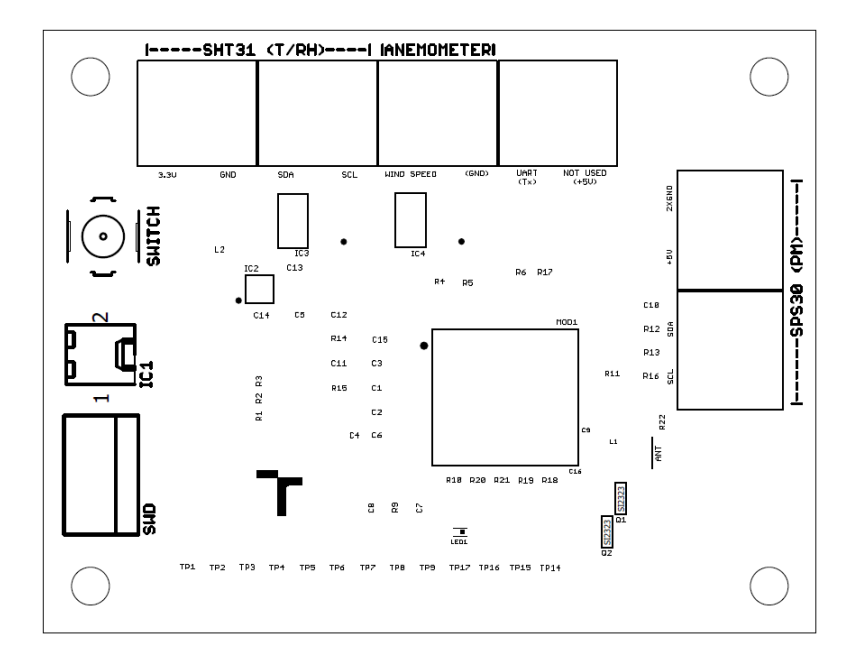

Obr. C.3: Příloha 05:Osazovací výkres

## <span id="page-45-0"></span>**D Ověření komunikace**

```
10:09:17 PM
                      uplink
  adr: true
  applicationID: "7"
  applicationName: "random_tests_app"
  data: "bffEQYWUFEJn6s1AT4sAQbI2EEHFpRNBGxQjQotuR0J2Gk1CFwJ0QkssTkJMyh4/AAAA"
  devEUI: "00420209f5770706"
  deviceName: "bakalarka"
  fCnt: 0
  fPort: 2
\bullet object: {} 2 keys
   ascii: "mրABgėl@OA*vAÅ¥A#BnGBvMBNBK,NBLÊ?"
   raw: "6d f7 c4 41 85 94 14 42 67 ea cd 40 4f 8b 0 41 b9 76 10 41 c5 a5 13 41 1b 14 23 42 8b 6e 47 42 76 1a 4d 42 17 2 4e 42 4b 2c 4e 42 4c ca 1e 3f 0 0 0 "
\mathbf v rxInfo: \mathbf 0 2 items
 \mathbf{v} O: \{\} 6 keys
     gatewayID: "aa555a0000000000"
     loRaSNR: 10.5
   v location: {} 3 keys
       altitude: 0
      latitude: 49.46617796596705
      longitude: 18.132819756416072
     name: "AciosGateway-uMaryNaBalkone"
     rssi: -57
     \bullet 1: {} 7 keys
     gatewayID: "008000000000c4cc"
     loRaSNR: 7.8
   \bullet location: {} 3 keys
      altitude: 0
      latitude: 49.4579746
      longitude: 18.1599853
     name: "Multitech_ID0"
     rssi: -77
     time: "2020-03-26T14:09:31.131979Z"
     v txlnfo: {} 2 keys
   dr<sub>i</sub>frequency: 868300000
```
Obr. D.1: Data uložená na síťový server.